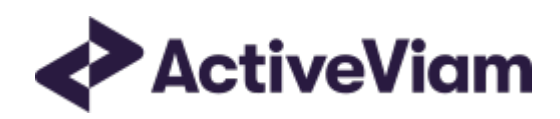

# Input File Formats

# Atoti Market Risk

5.1

# <span id="page-1-0"></span>Table of Contents

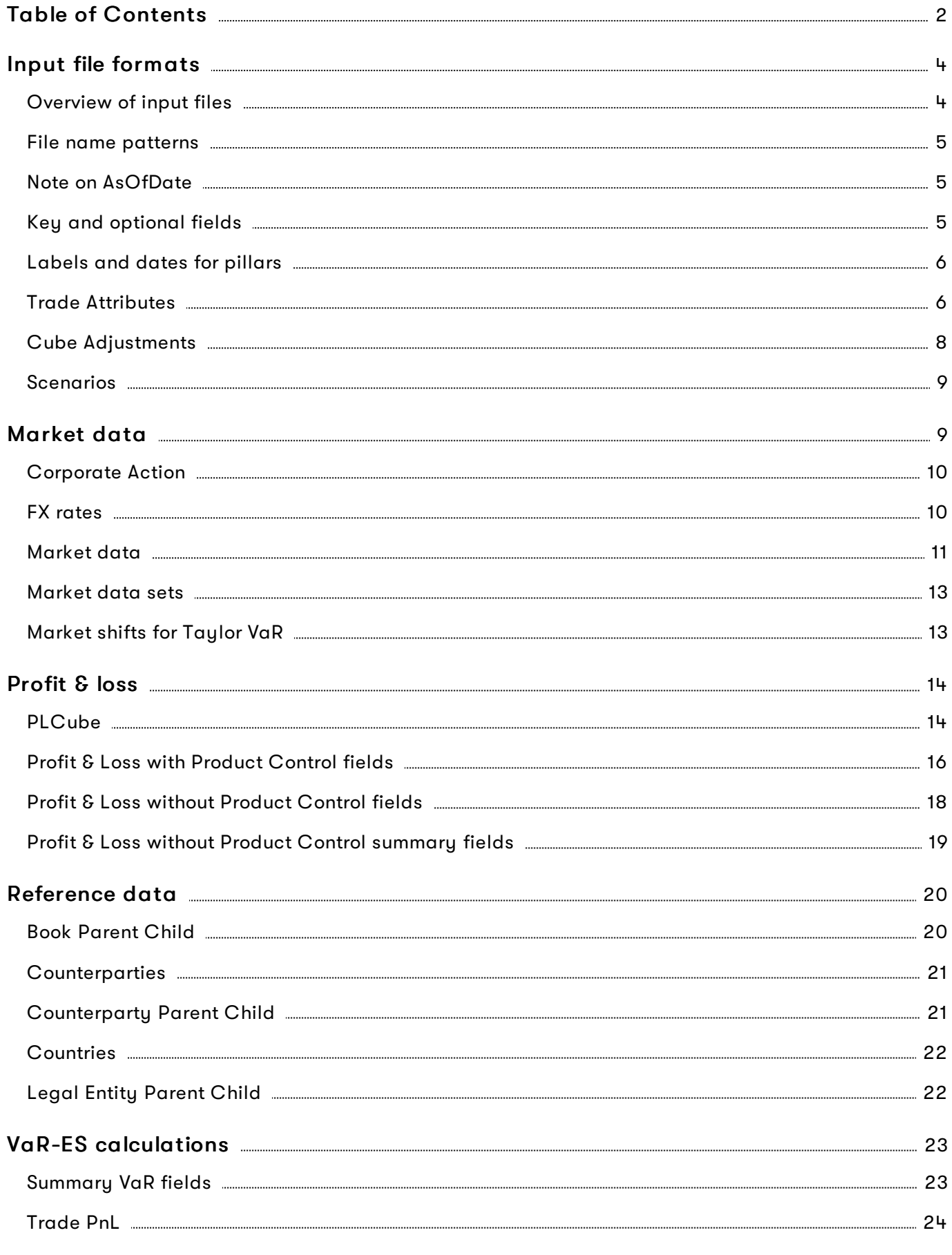

2023 ActiveViam ALL RIGHTS RESERVED. This material is the CONFIDENTIAL and PROPRIETARY property of ActiveViam. Any unauthorized use, reproduction or transfer of this material is strictly prohibited.

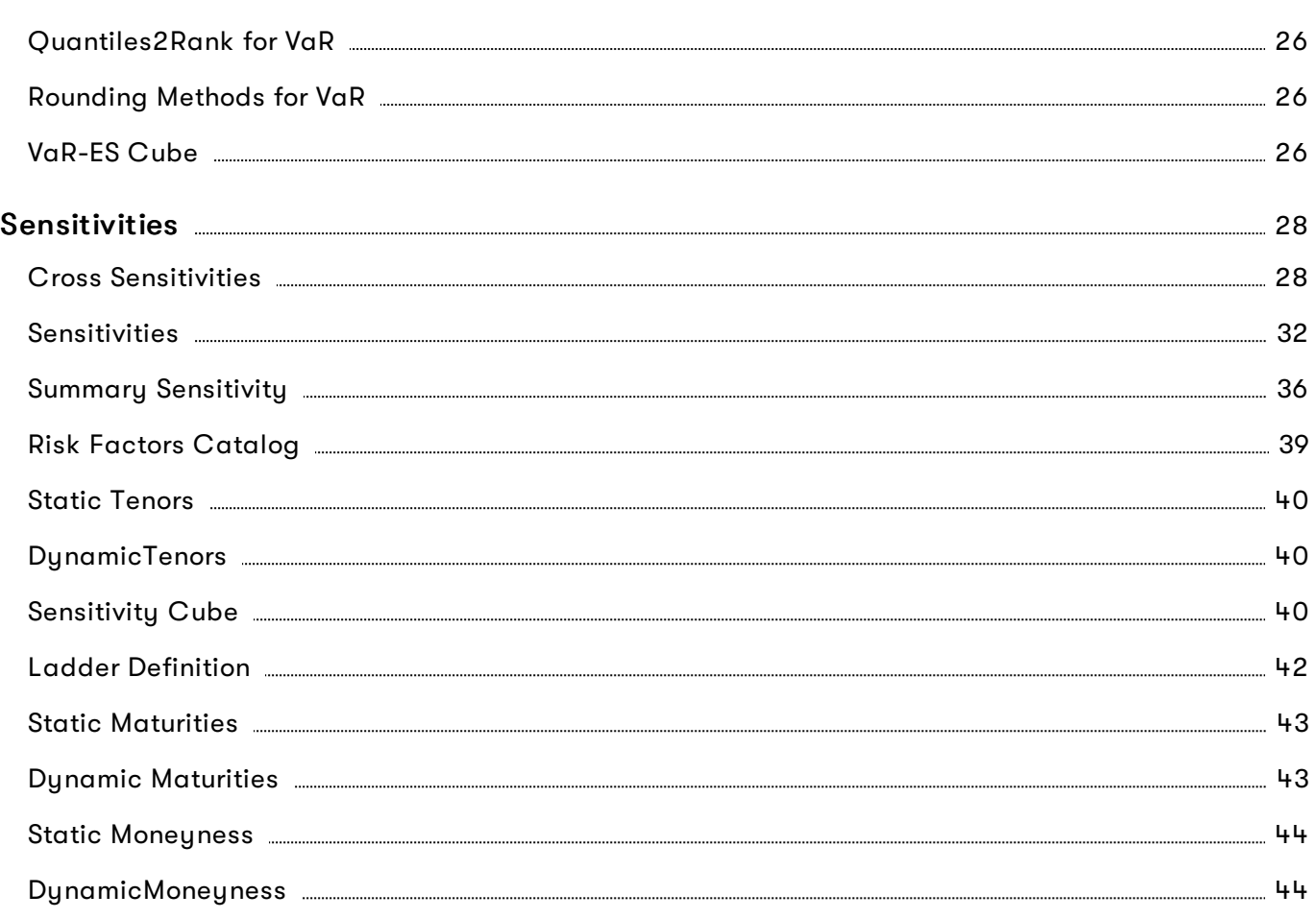

#### <span id="page-3-0"></span>**Input file formats**

Out of the box, Atoti Market Risk will work with a predefined file format, CSV. If you produce your data in this format, you can load and use Atoti Market Risk with no customizations needed. However, you can of course edit and configure Atoti Market Risk to work with any format or file, database source, etc. that Atoti is compatible with.

Sample CSV input files are included in the source distribution. These files are loaded during testing of the MR application and provide examples of each of the file types.

#### <span id="page-3-1"></span>**Overview of input files**

The input files for Atoti Market Risk comprise the following set:

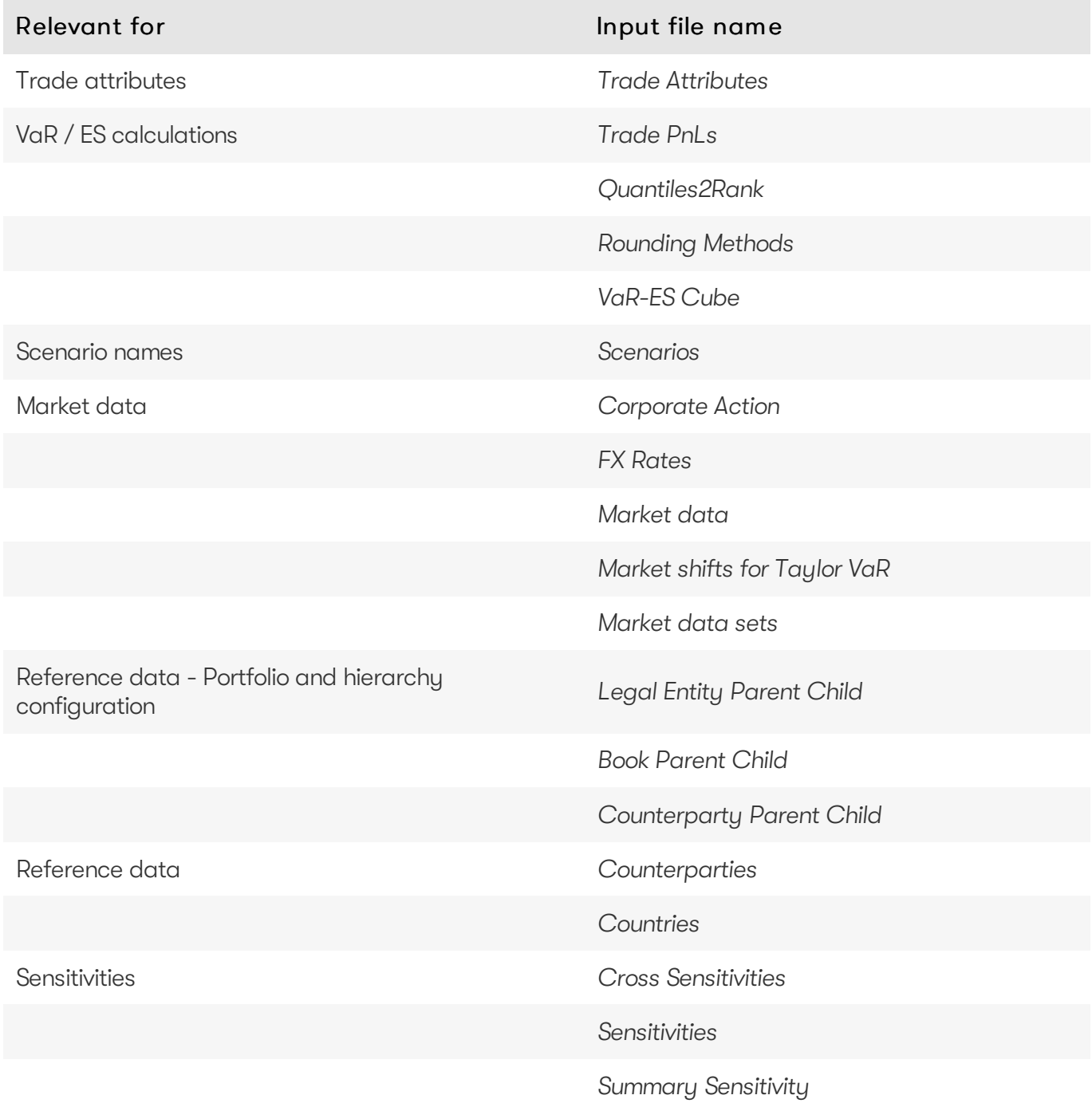

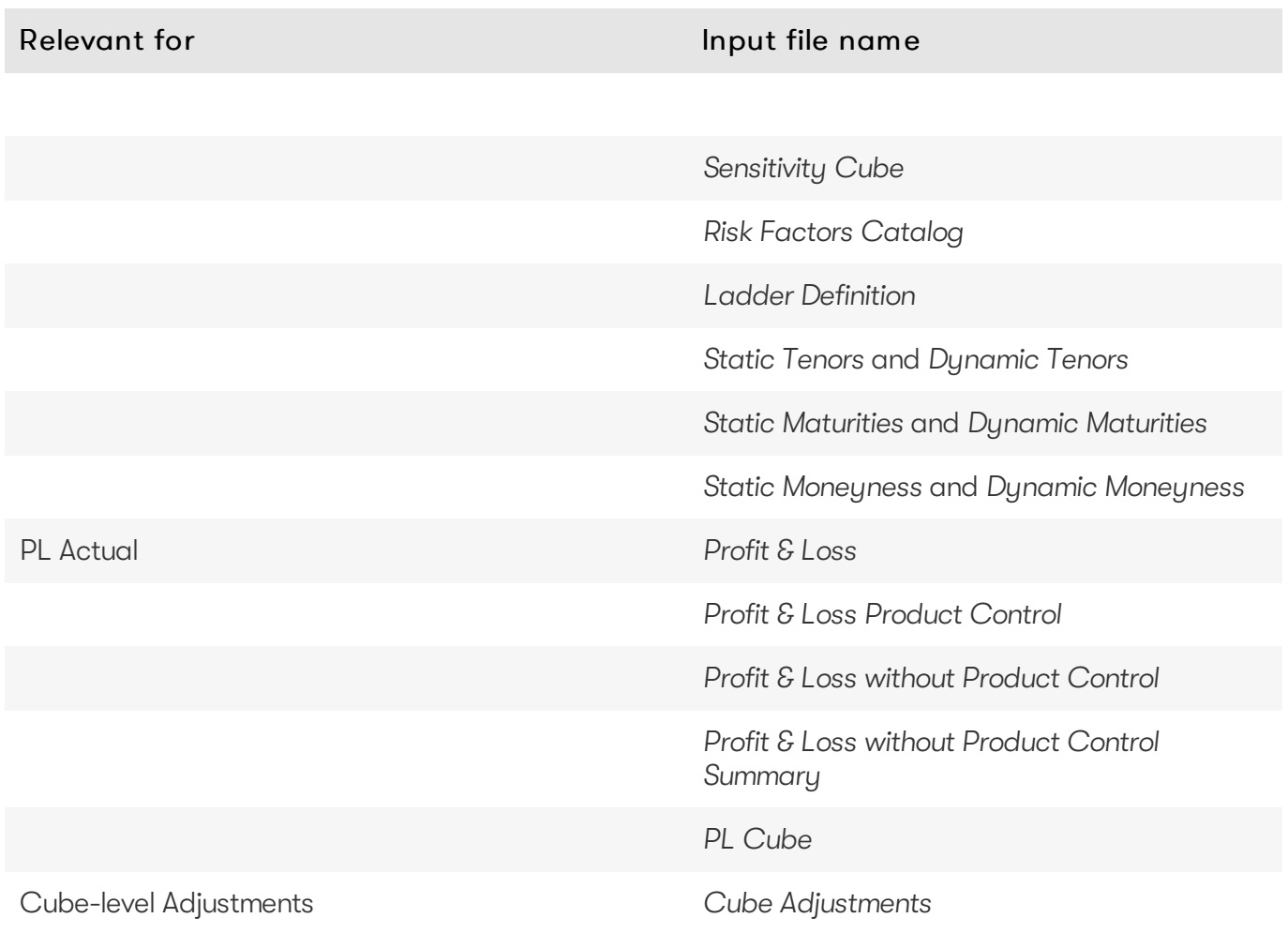

#### <span id="page-4-0"></span>**File name patterns**

Atoti Market Risk uses glob patterns with the (\*) asterisk wildcard character to identify the relevant file names for each category of input file. So you can add characters before and after the listed names, such as timestamps or ID numbers.

For example, the pattern \*\*/TradePnLs\*.csv matches all CSV files with names beginning with the string "TradePnL" in any subdirectory.

In this guide, the file pattern section for each of the input files specifies the glob pattern used. However, the glob prefix is omitted as it is now injected automatically.

You can customize the glob patterns in [mr.properties](https://docs.activeviam.com/products/accelerators/mra/5.1/online-help/configuration/mr-properties.html).

#### <span id="page-4-1"></span>**Note on AsOfDate**

The files in this document that contain an AsOfDate column will rely on that AsOfDate when loaded into the Atoti Server datastores. For the files that do not specify this column (whether described in this document or not), the AsOfDate is taken from the directory structure – these files should reside in the appropriate folder (usually ./data/20xx-yy-zz/ … /\*.csv).

#### <span id="page-4-2"></span>**Key and optional fields**

For each input file, the key and optional fields are indicated in the Key and Null columns respectively.

#### <span id="page-5-0"></span>**Labels and dates for pillars**

For the pillar information (Tenors and Maturities), both a label and and date field are available, to allow any combination of source data:

- Pillars as labels, with no equivalent dates available in the source system
- Pillars as dates, with no equivalent labels available in the source system
- Pillars as both labels and dates  $\bullet$

The dynamic re-bucketing converts the pillar information into a number of days, this is the basis on which the destination bucket is calculated. The primary cube level upon which this conversion is performed can be configured. Atoti Market Risk will attempt to use the configured converter to transform the value of the primary level into a number of days, only using the secondary level if the primary has no value.

To allow the slicing and dicing of input data on source pillars, both fields are selected as levels in the cube.

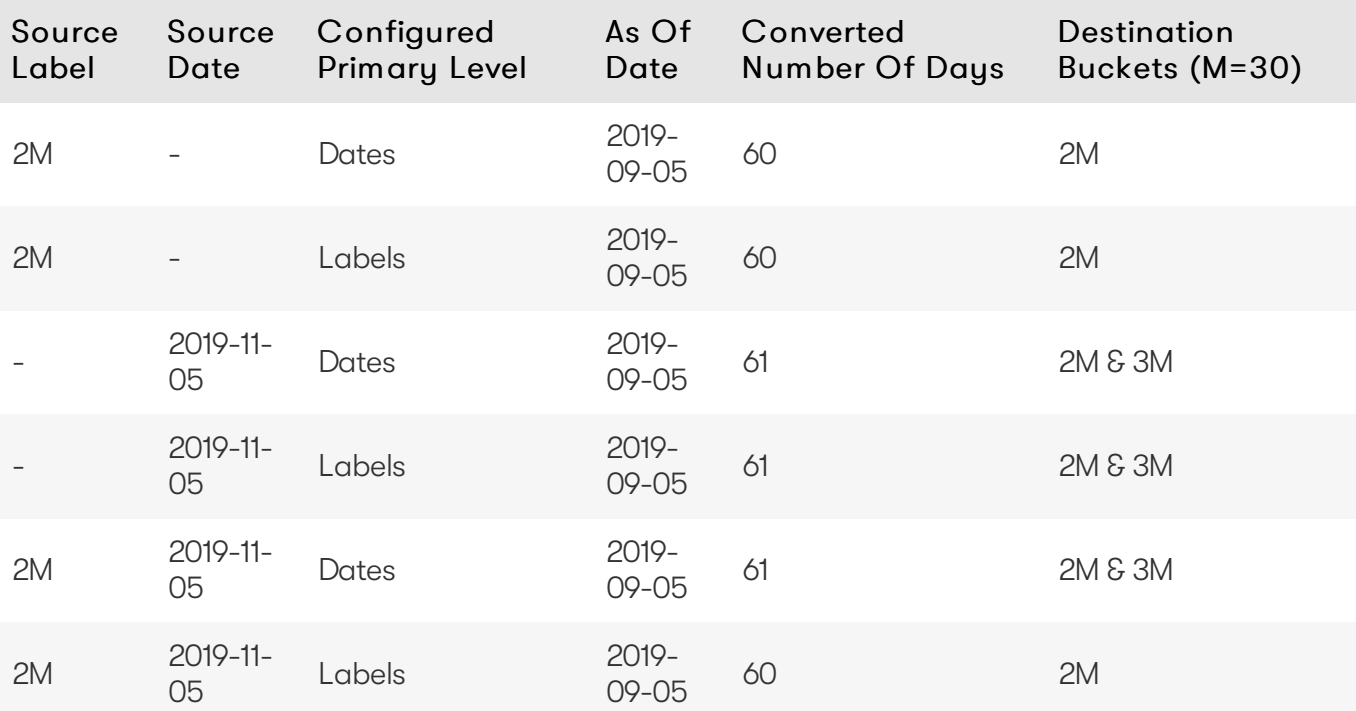

Examples

#### **A** NOTE

For the scalar profile, all pillar fields are keys. Therefore 2M,N/A will be a separate fact from 2M,2019-11-05.

#### <span id="page-5-1"></span>**Trade Attributes**

To perform the mapping between the parent/child relationship and market data, Atoti Market Risk expects a minimum number of trade attributes.

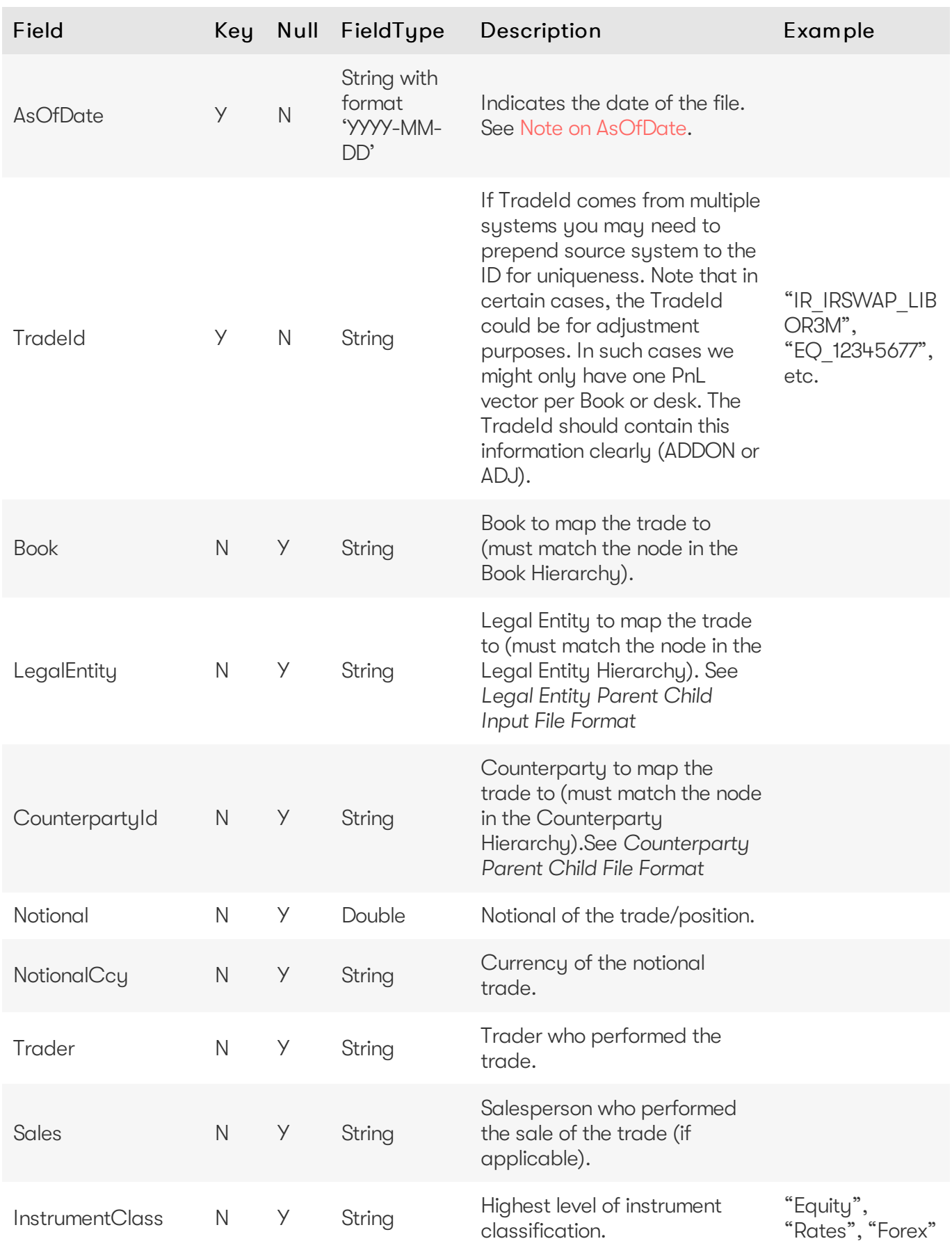

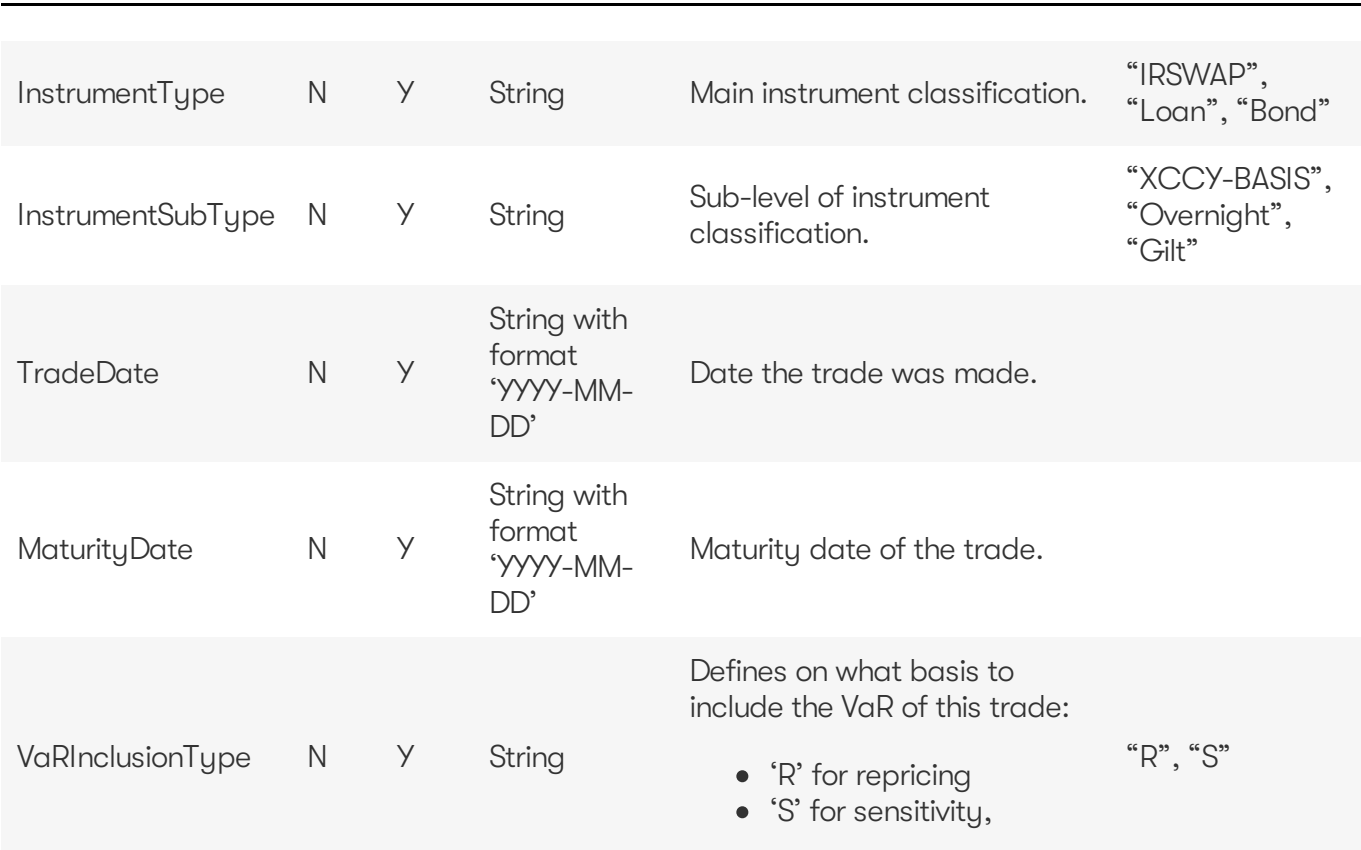

#### <span id="page-7-0"></span>**Cube Adjustments**

Contains data representing the definition of cube-level adjustments. This file is generated when data is exported after the sign-off process for a sign-off process instance is completed.

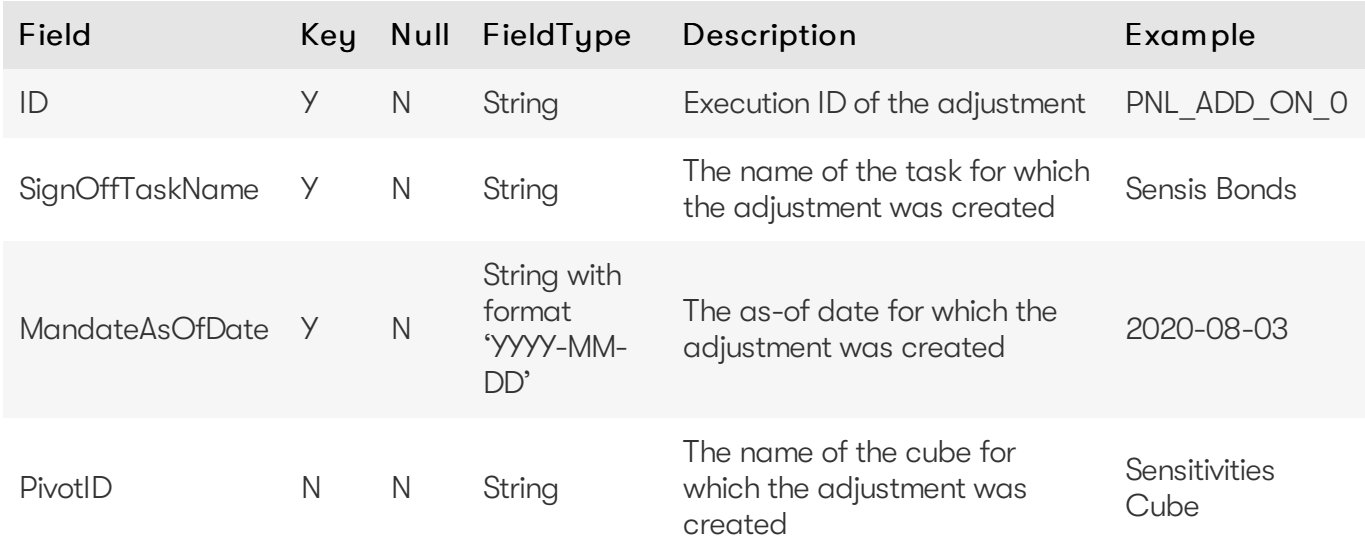

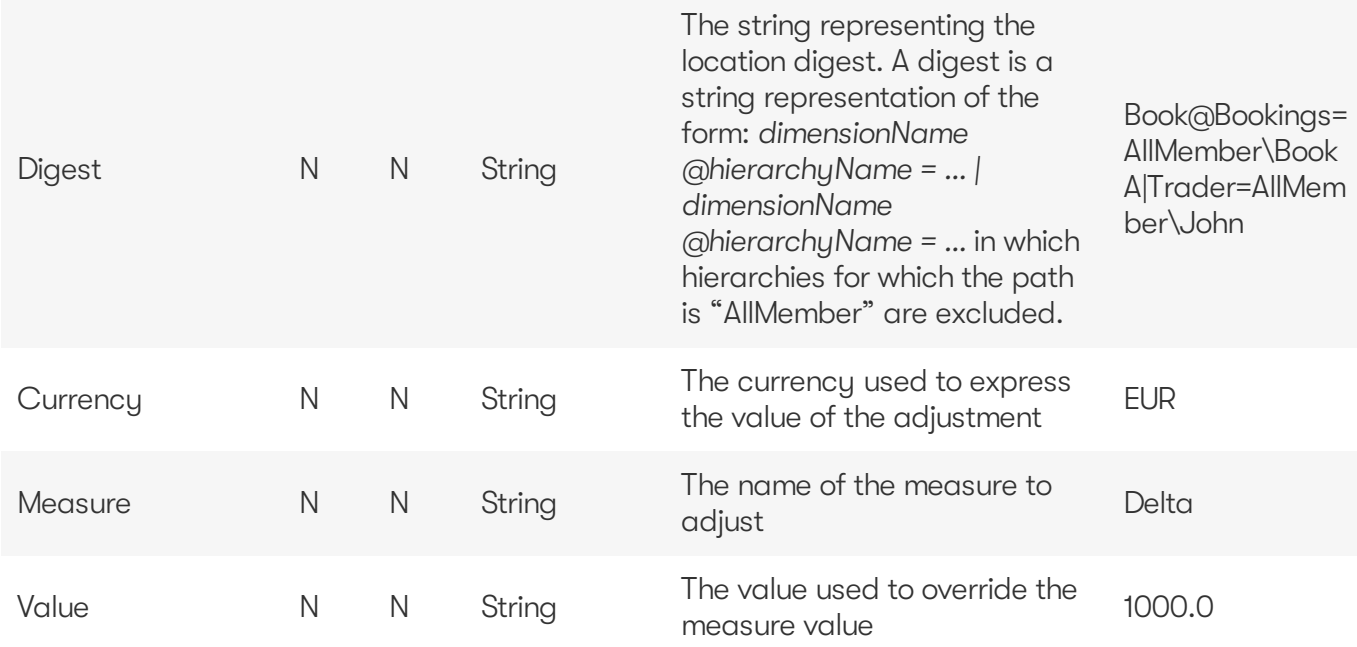

#### <span id="page-8-0"></span>**Scenarios**

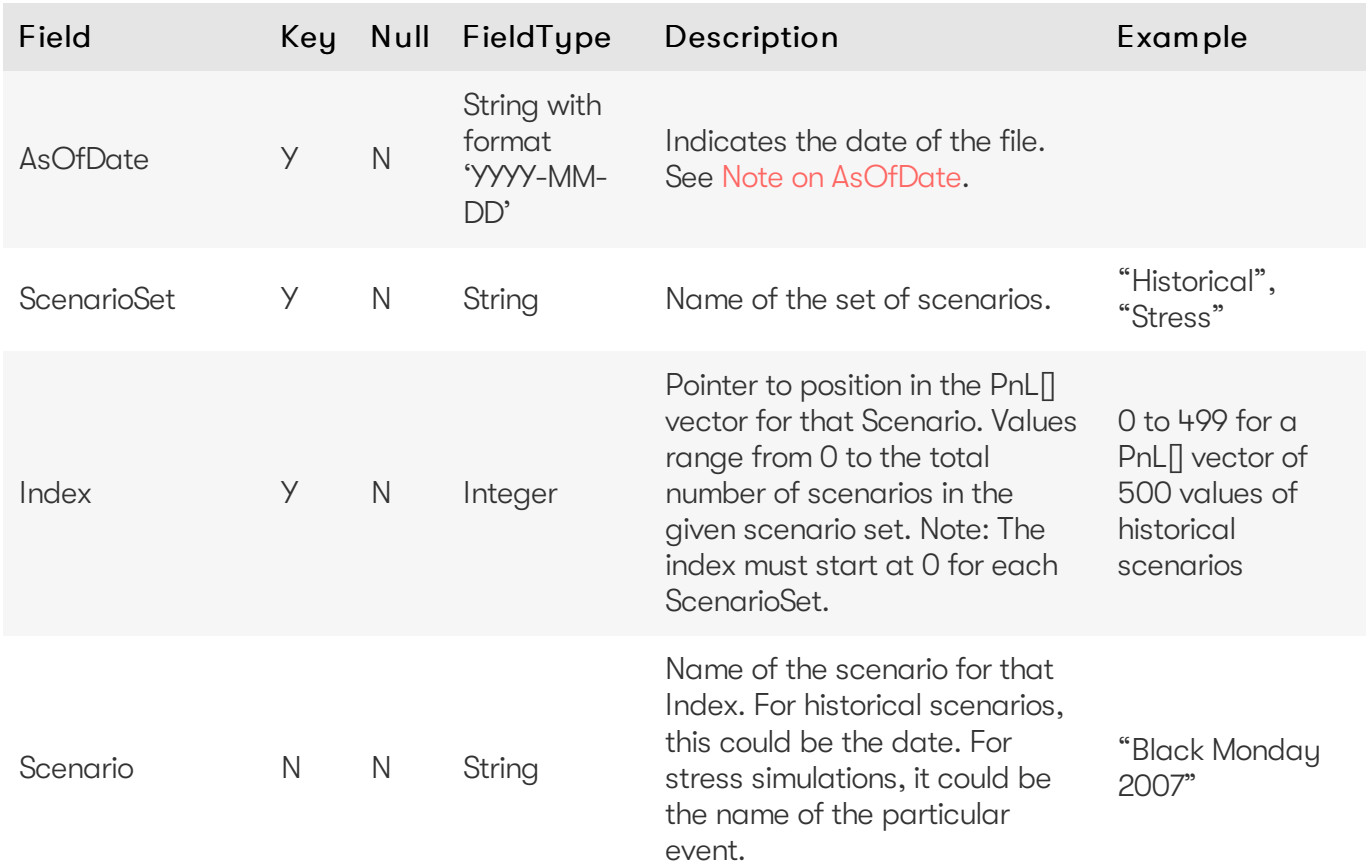

## <span id="page-8-1"></span>**Market data**

The following market data input files are available for Atoti Market Risk:

- Corporate Action
- FX rates
- Market data
- Market data sets
- Market shifts for Taylor VaR

#### <span id="page-9-0"></span>**Corporate Action**

Specific event that occurs on instruments such as dividends or instrument spilt

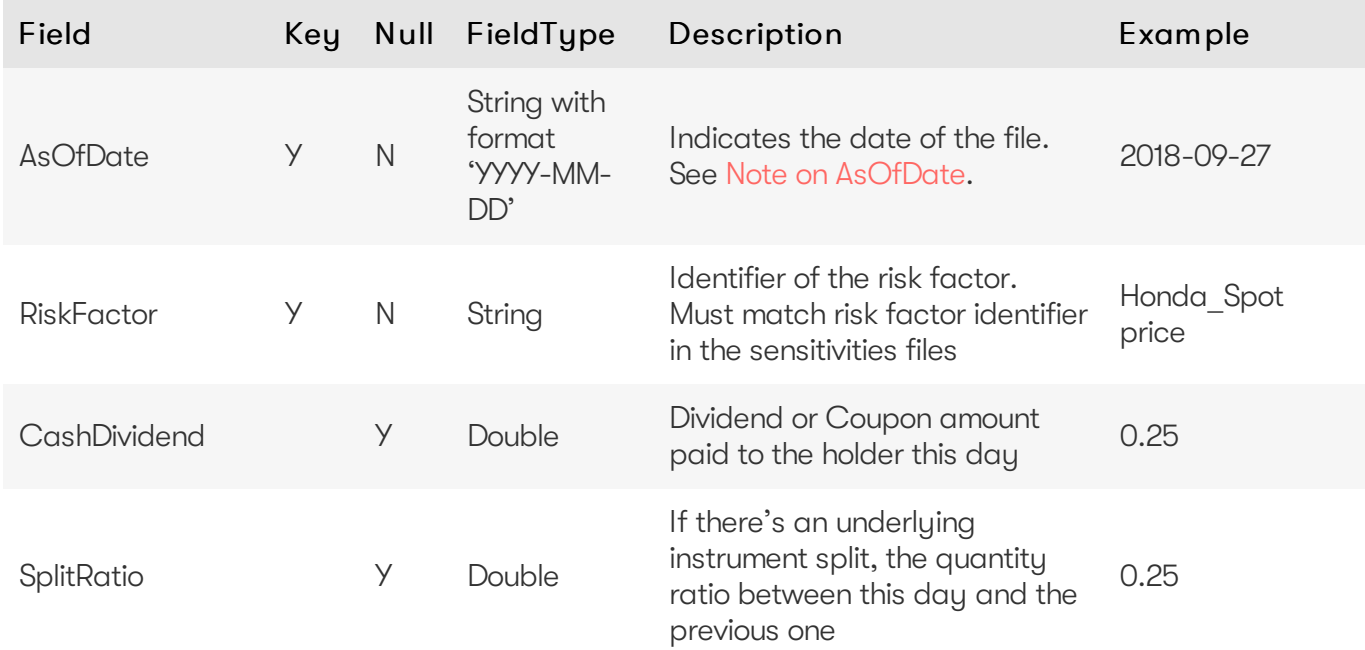

This file is intended to describe the corporate actions performed on the market data. It is separated from the market data input file and store to avoid empty fields as those events may occur rarely. It can contain either of the following:

- Instrument-related modification such as split / merge, described by the SplitRatio column that will be used as a scale factor for market price correction.
- Cash-related event such as dividend payment or bond coupon drop, that is expressed by a cash stream described in the CashDividend column.

#### <span id="page-9-1"></span>**FX rates**

Exchange rates used for currency conversion

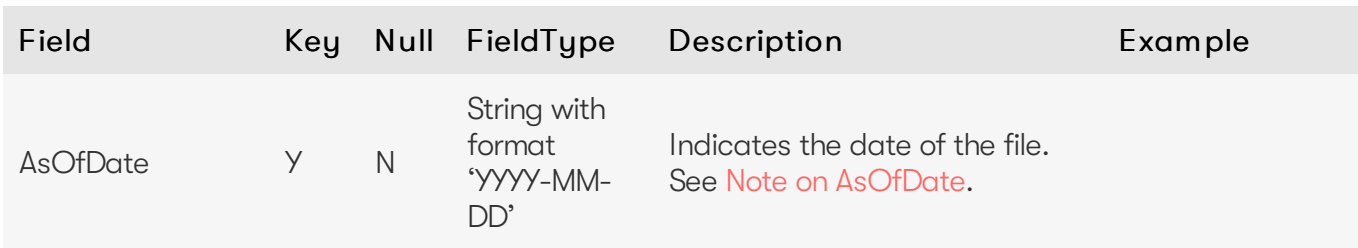

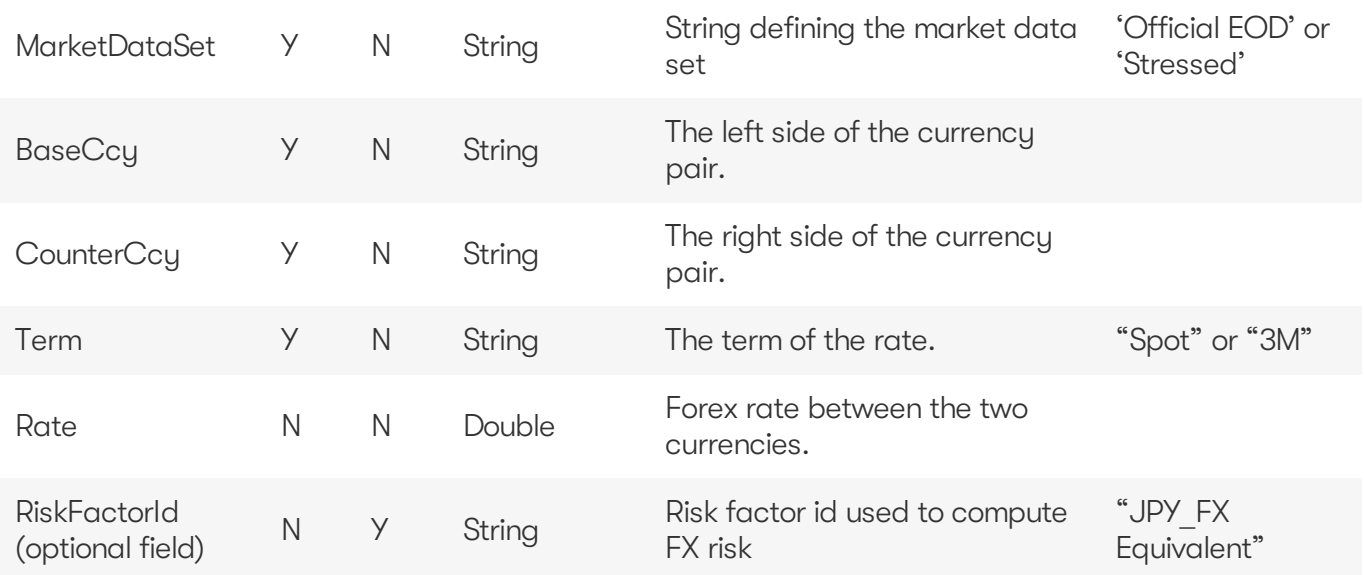

Atoti Market Risk uses the rates defined by the [MarketDataSets](https://docs.activeviam.com/products/accelerators/mra/5.1/online-help/cube/marketdata.marketdatasets.html) analysis hierarchy to perform currency conversion, based on the reporting currency you set and the native currencies (from underlying/contributing facts, for a given query scope) defined as follows:

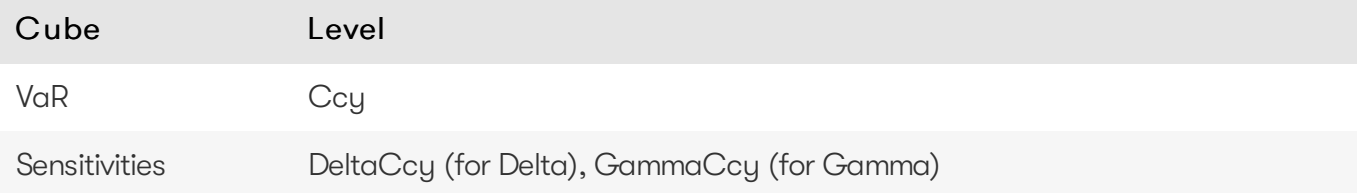

The FxRate for converting the native currency value into the reference currency value is obtained from the data in the FX Rates data store in the following lookup sequence.

- 1. Direct: In most cases, the algorithm simply looks up the rate based on these key fields: AsOfDate, BaseCcy, CounterCcy. Initially the algorithm will search for the rate that will have AsOfDate, NativeCurrency, ReferenceCurrency in the key fields.
- 2. Indirect: If the rate was not found, the algorithm searches for the rate by AsOfDate, ReferenceCurrency, NativeCurrency and takes the reciprocal of the rate if found.
- 3. FXCrosses: If the rate is still not found at this stage, the algorithm computes the rate using the FX crosses via the "CommonCcy" configured in the fx-rates.common-currency in the mr.properties. For example, you need JPY/EUR for conversion and both JPY/USD and EUR/USD were provided.

For more information, see FX [Calculation](https://docs.activeviam.com/products/accelerators/mra/5.1/online-help/calculations/fx-calculation-theory.html) theory

#### <span id="page-10-0"></span>**Market data**

The file is used to provide market prices for the greek-based PL calculations.

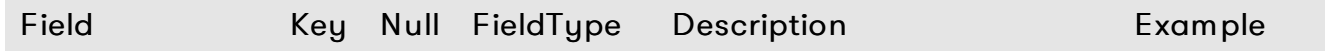

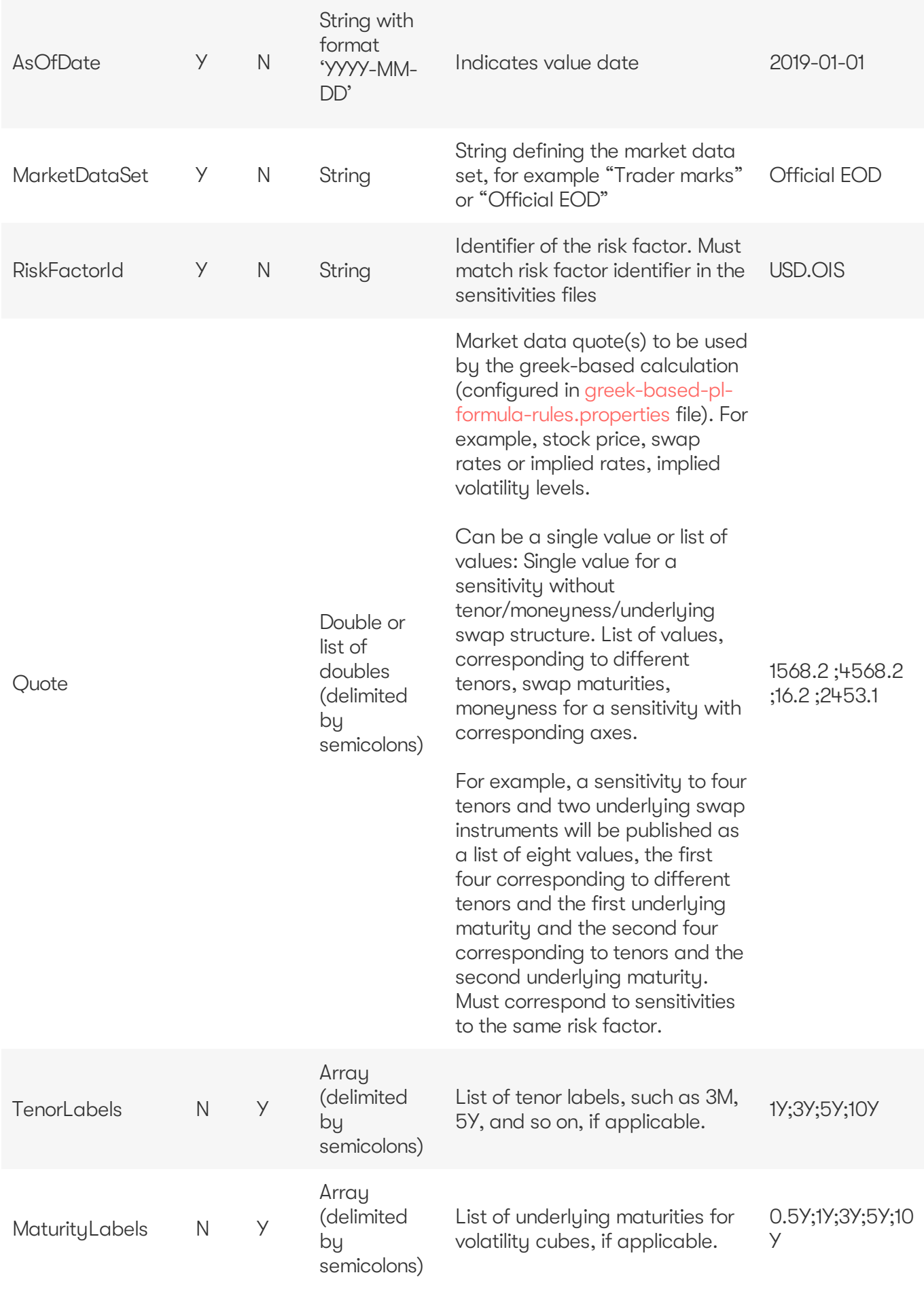

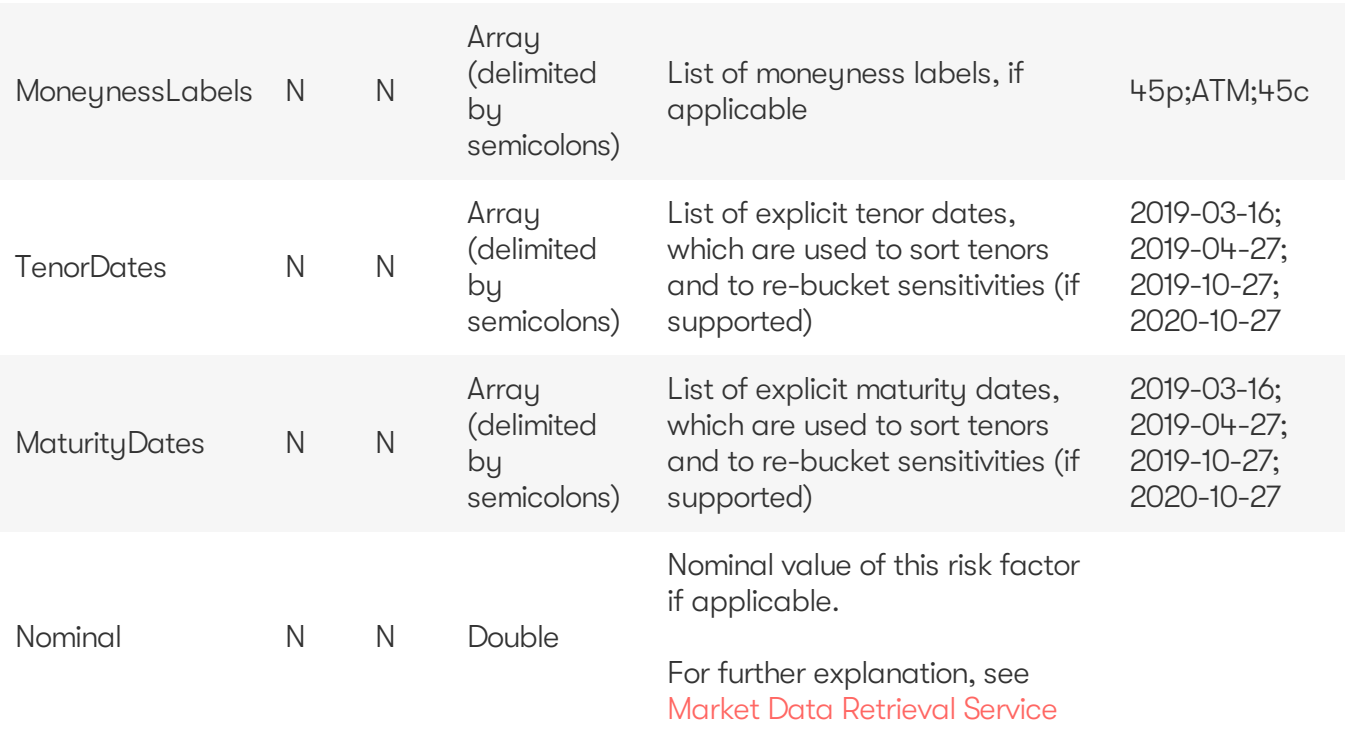

For information on how the labels and dates fields are used for the pillars (tenors and maturities), please see [Labels](https://docs.activeviam.com/products/accelerators/mra/5.1/online-help/input-files.html#labels-and-dates-for-pillars) and dates for pillars.

#### <span id="page-12-0"></span>**Market data sets**

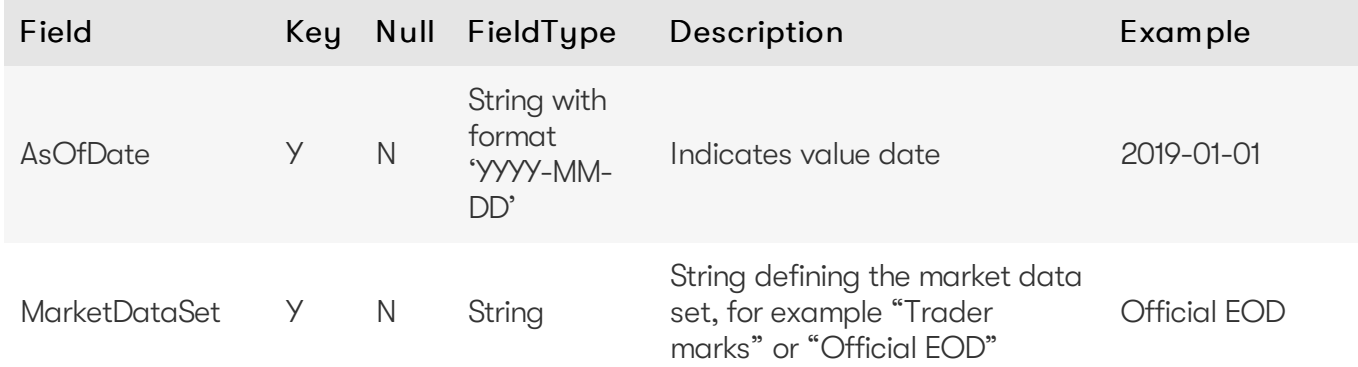

The file is used to provide available market data sets for the day.

#### <span id="page-12-1"></span>**Market shifts for Taylor VaR**

The file is used to provide market prices for the Taylor VaR calculations.

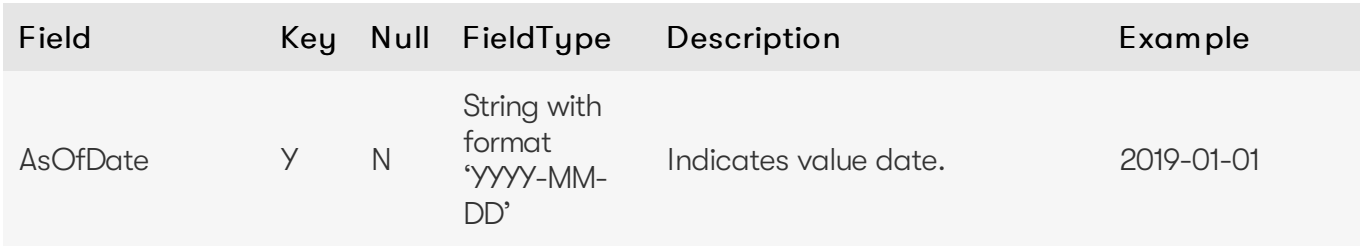

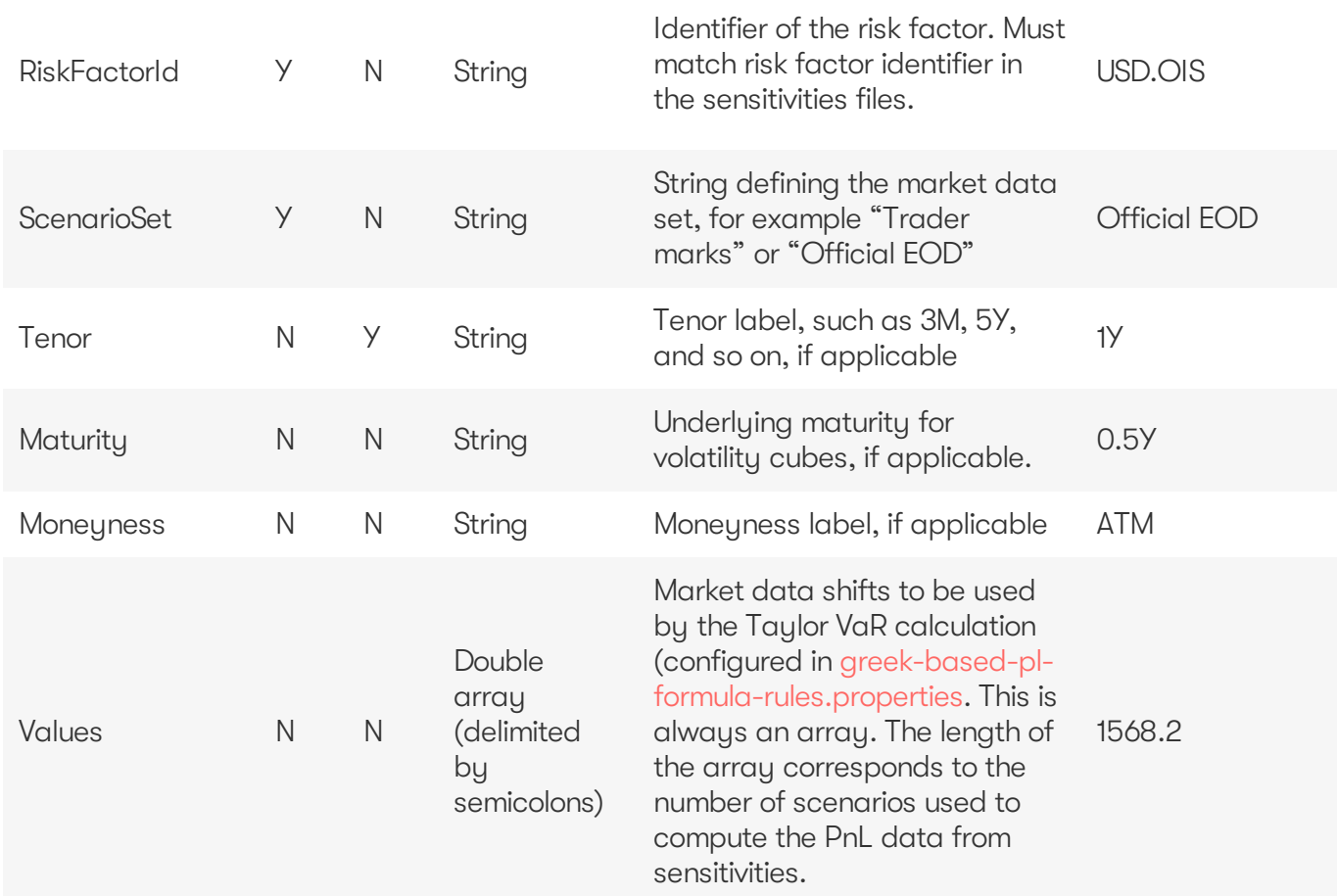

#### **O** NOTE

For the market data shift inputs, labels are only supported for tenors, maturities and moneyness. Dates are not currently supported.

For information on how the labels and dates fields are used for the pillars (tenors and maturities), please see [Labels](https://docs.activeviam.com/products/accelerators/mra/5.1/online-help/input-files.html#labels-and-dates-for-pillars) and dates for pillars.

# <span id="page-13-0"></span>**Profit & loss**

The following P&L input files are available for Atoti Market Risk:

- PLCube
- Profit & Loss with Product Control fields
- Profit & Loss without Product Control fields
- Profit & Loss without Product Control summary fields

#### <span id="page-13-1"></span>**PLCube**

This is the input file for the PL Summary Cube

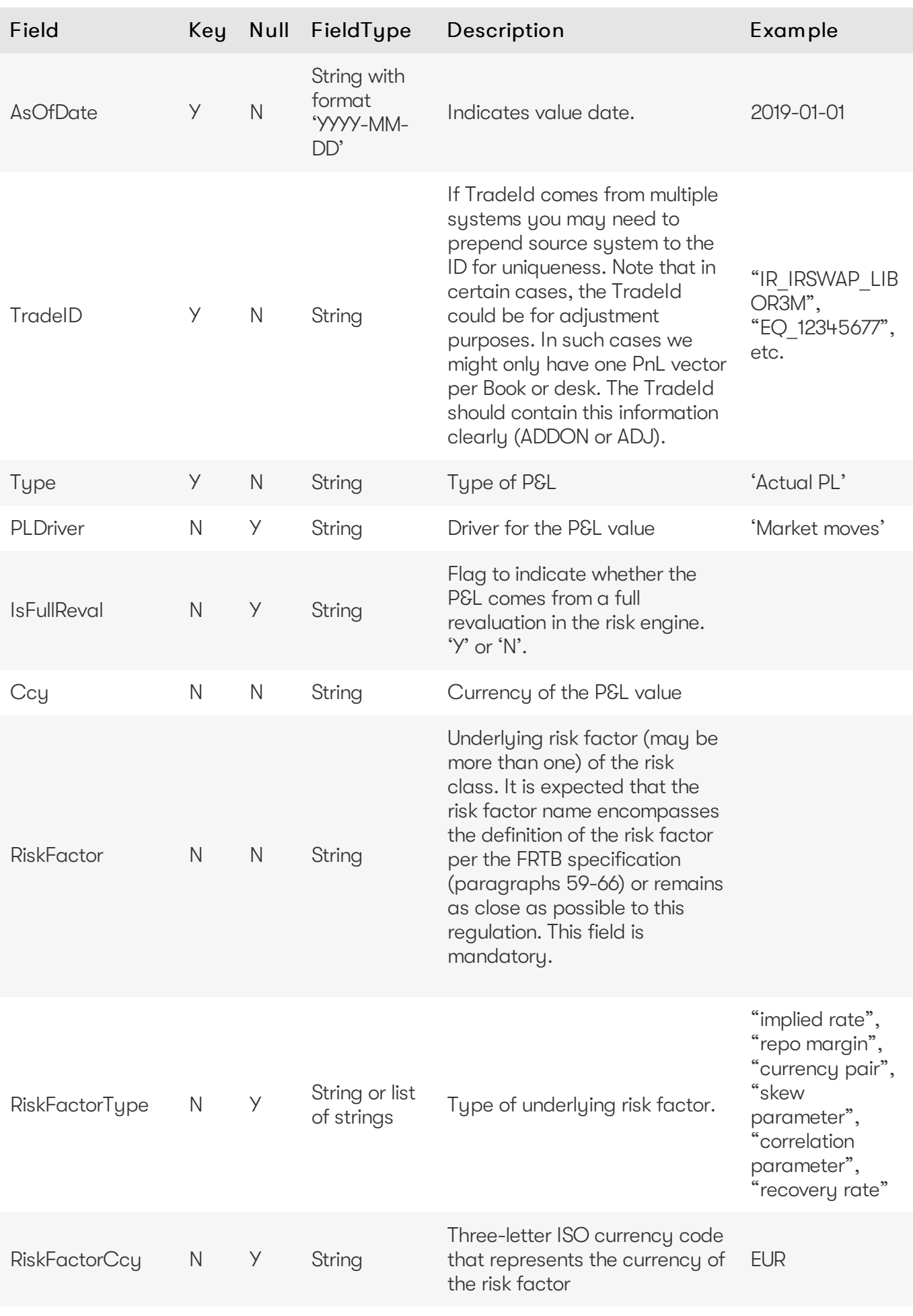

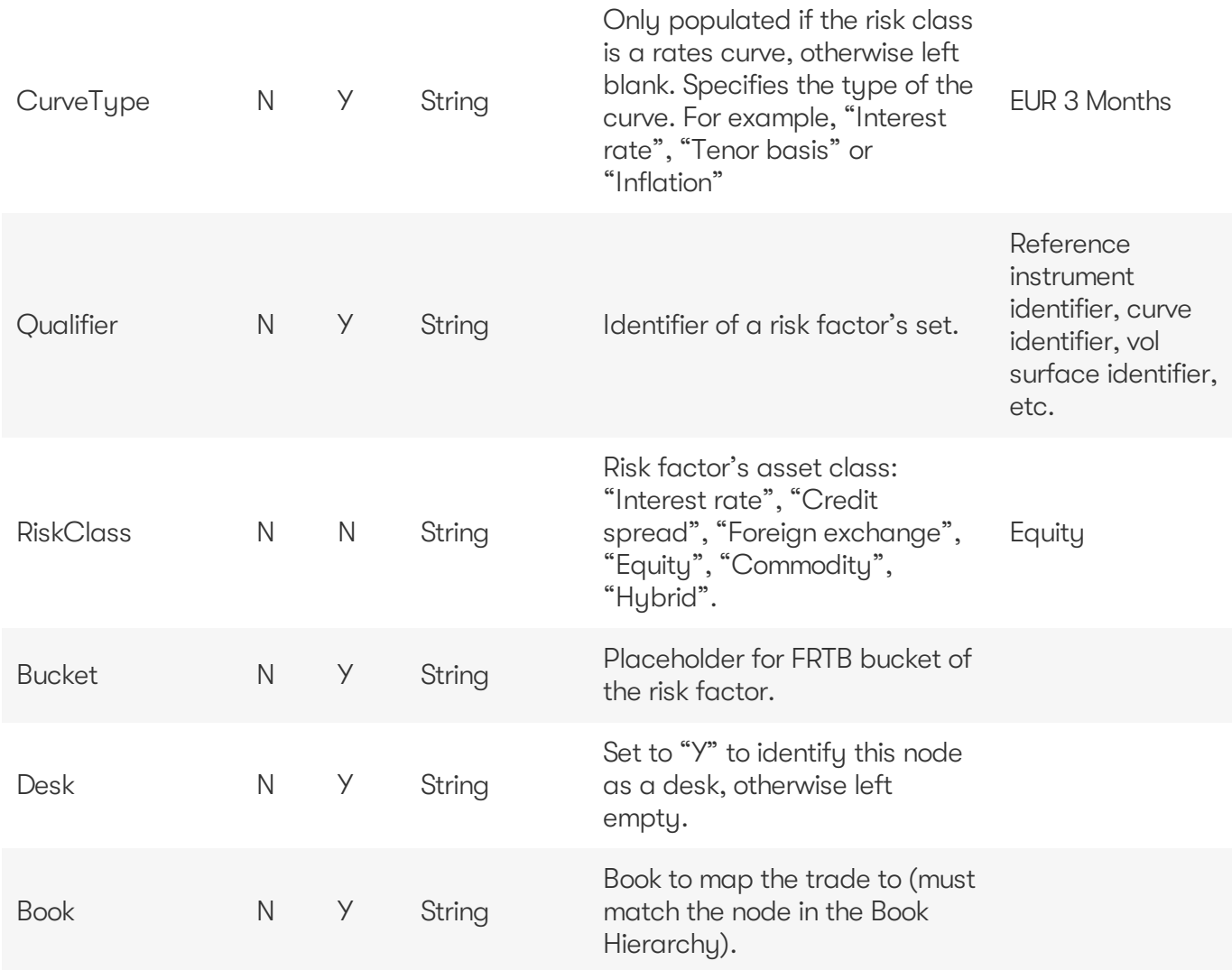

#### <span id="page-15-0"></span>**Profit & Loss with Product Control fields**

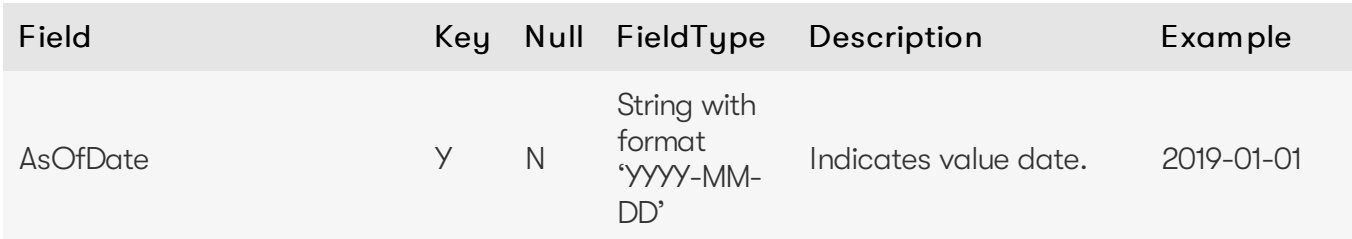

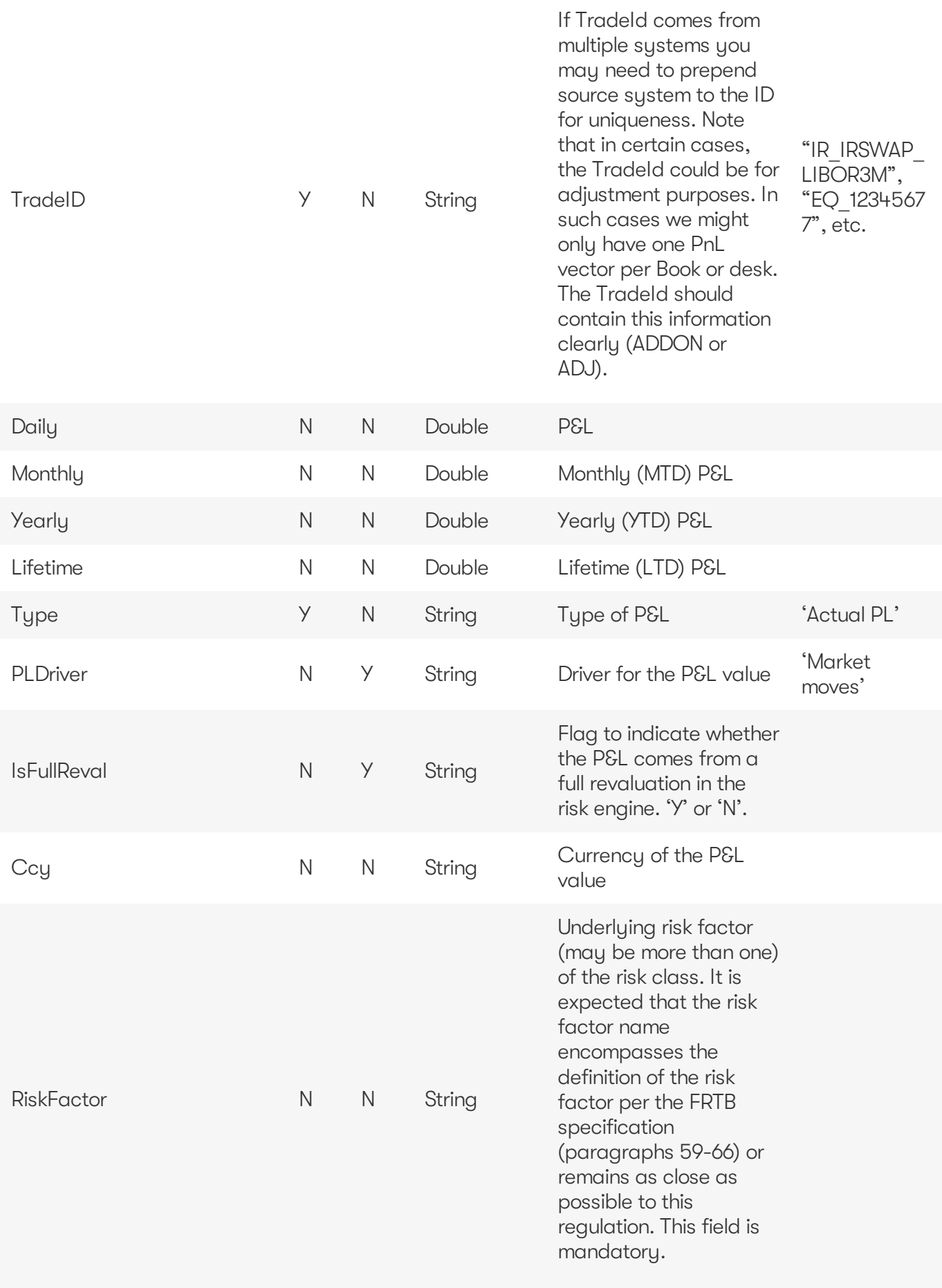

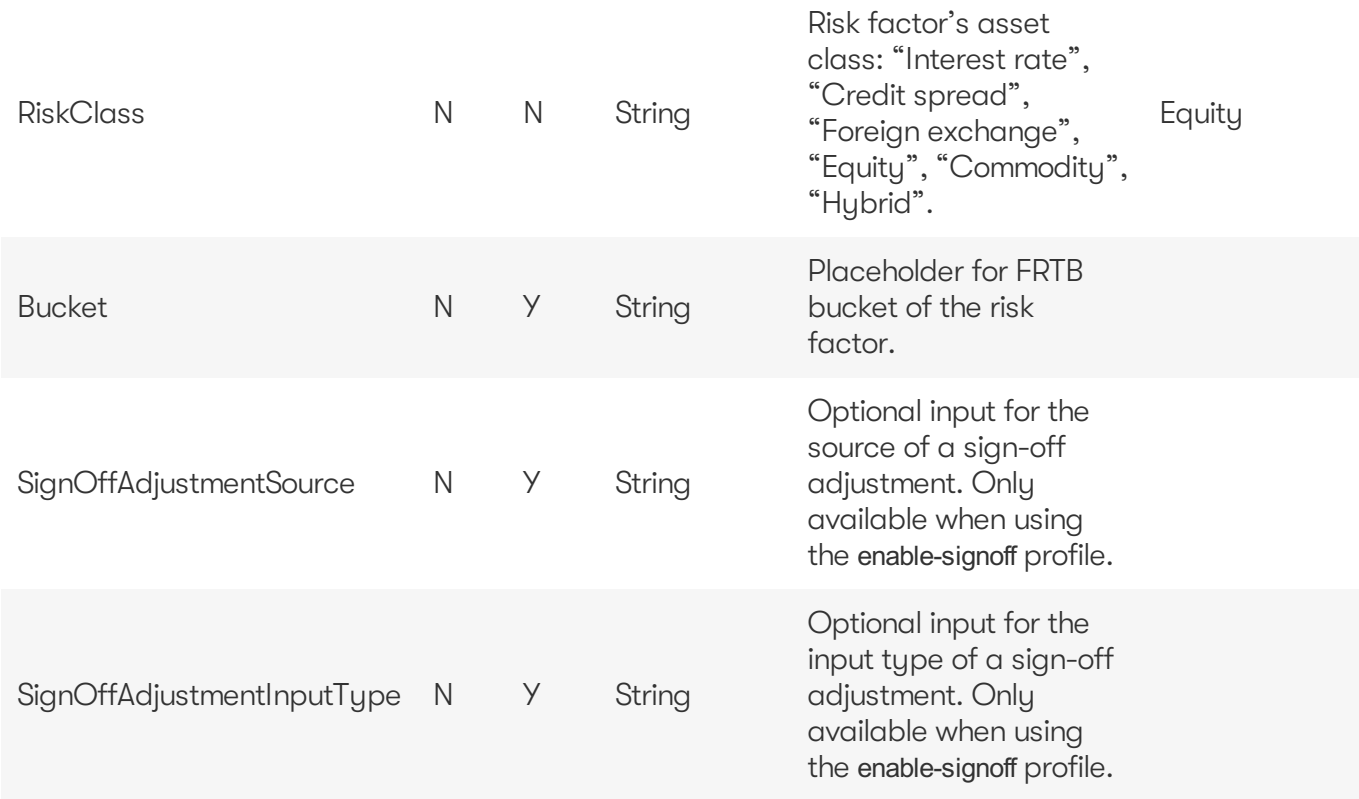

#### <span id="page-17-0"></span>**Profit & Loss without Product Control fields**

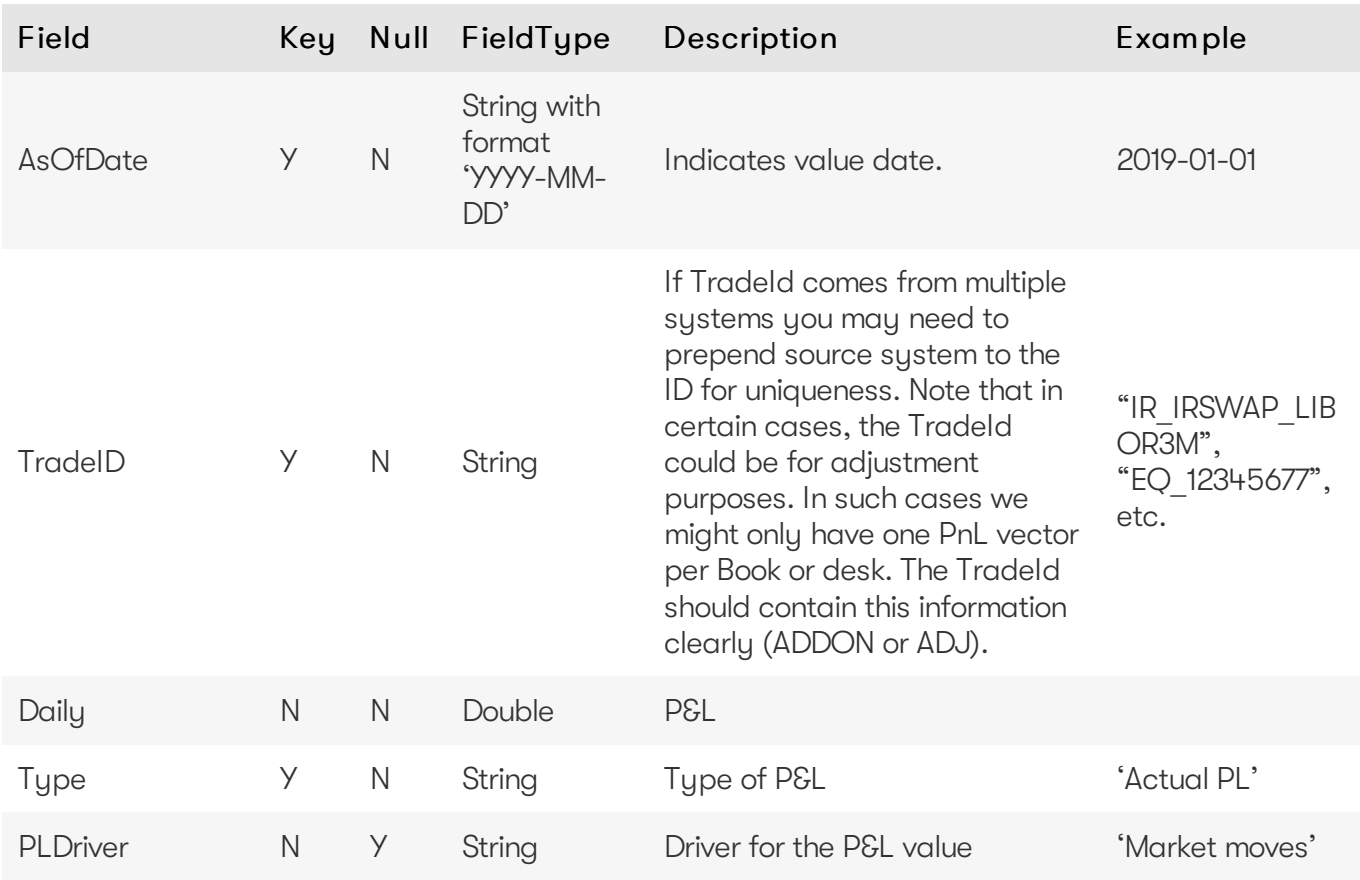

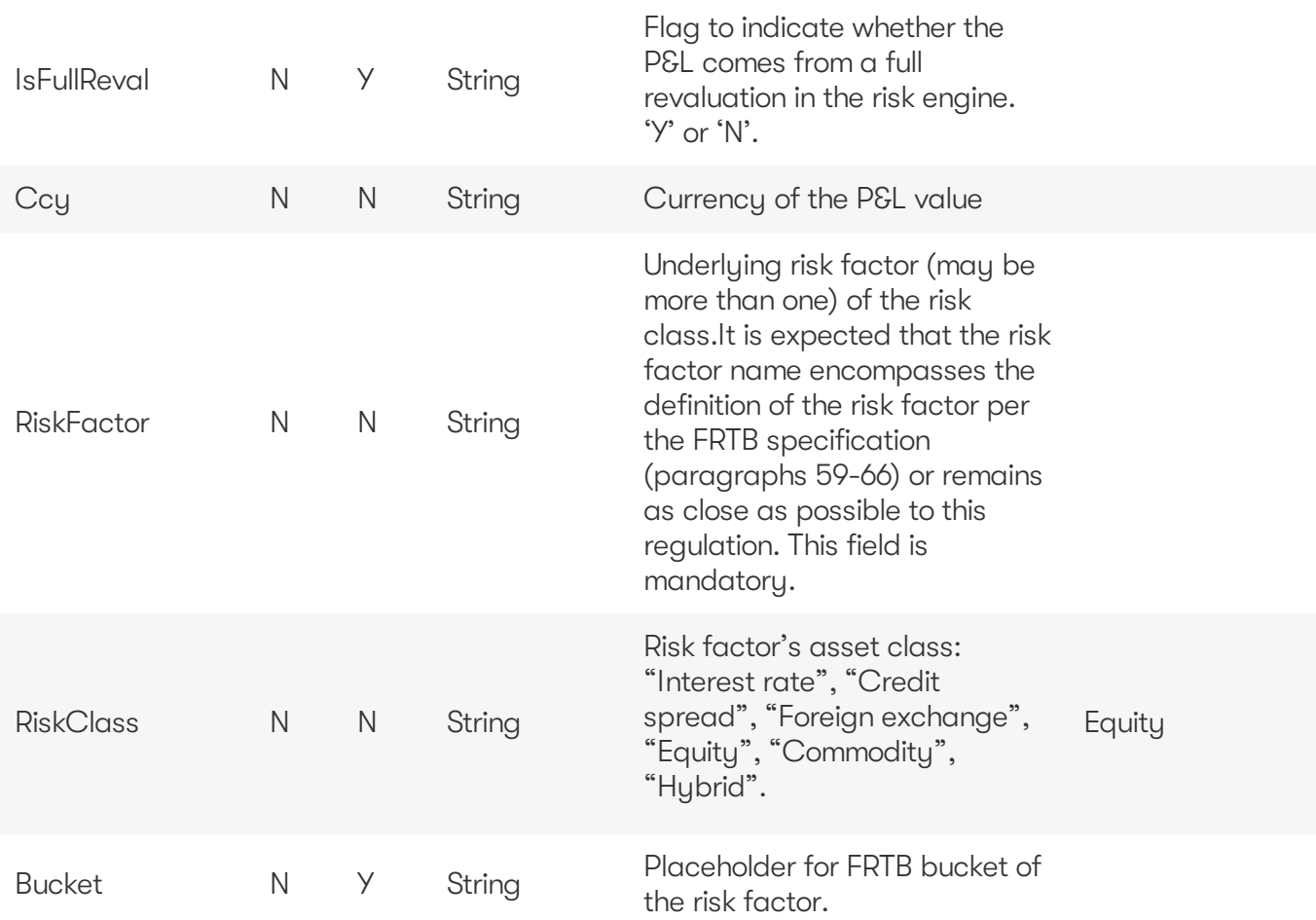

#### <span id="page-18-0"></span>**Profit & Loss without Product Control summary fields**

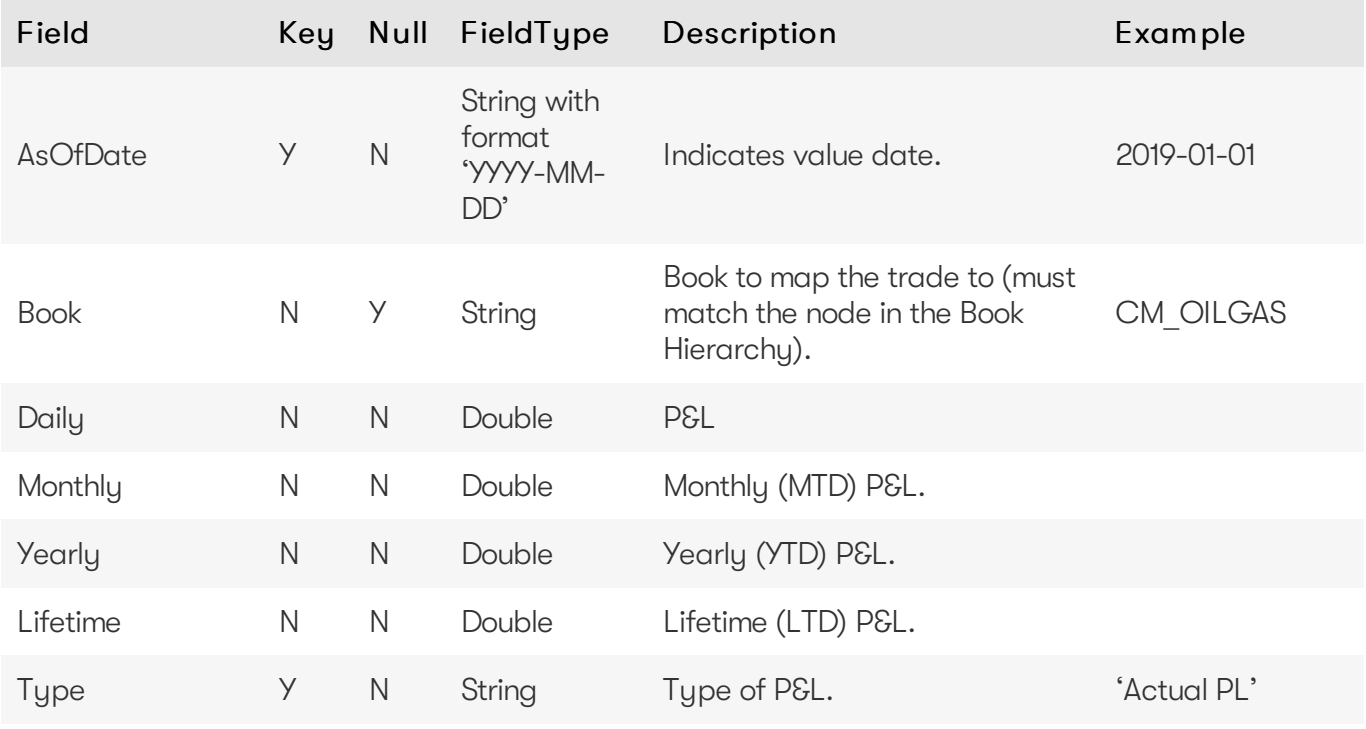

This file is intended to load PnL data at book level for trend analysis.

2023 ActiveViamALL RIGHTS RESERVED. This material isthe CONFIDENTIAL and PROPRIETARY property of ActiveViam. Any unauthorized use, reproduction or transfer of this material is strictly prohibited.

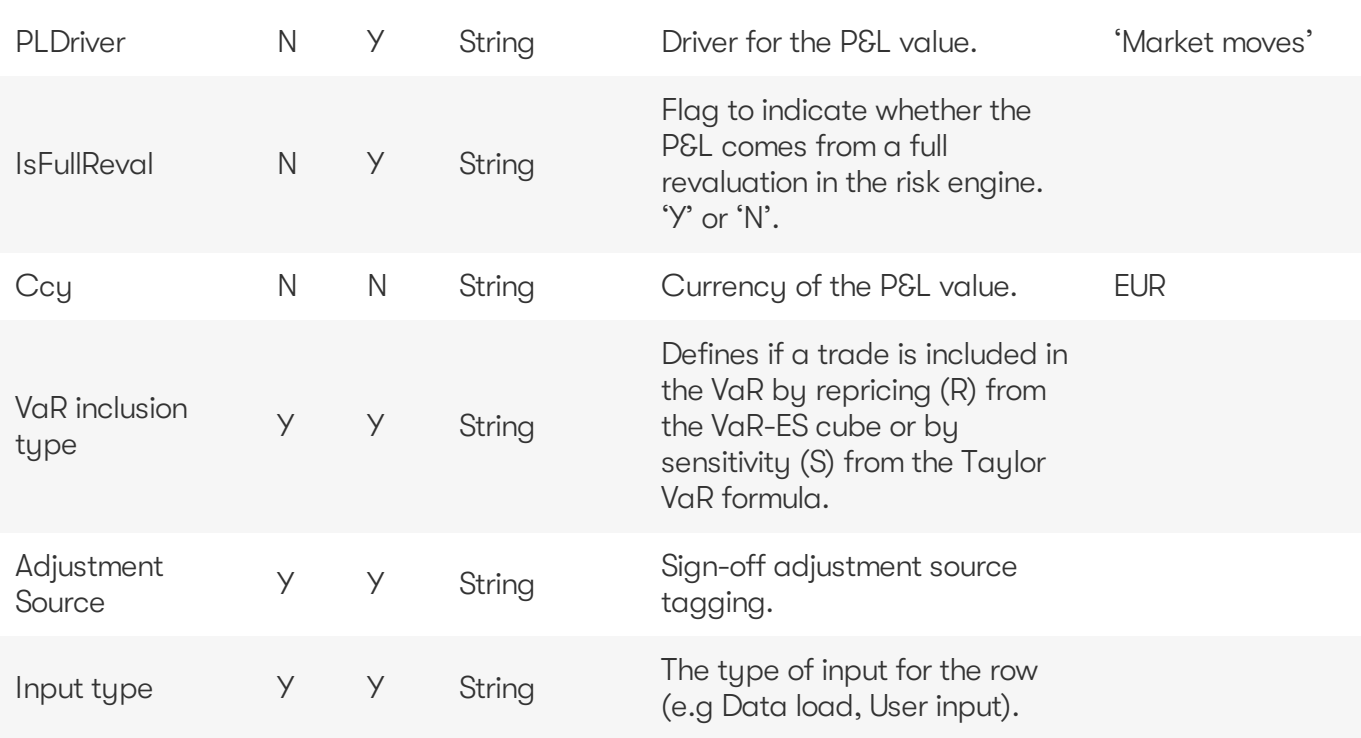

# <span id="page-19-0"></span>**Reference data**

The following reference data input files are available for Atoti Market Risk:

- Book Parent Child
- Counterparties
- Counterparty Parent Child
- Countries
- Legal Entity Parent Child

#### <span id="page-19-1"></span>**Book Parent Child**

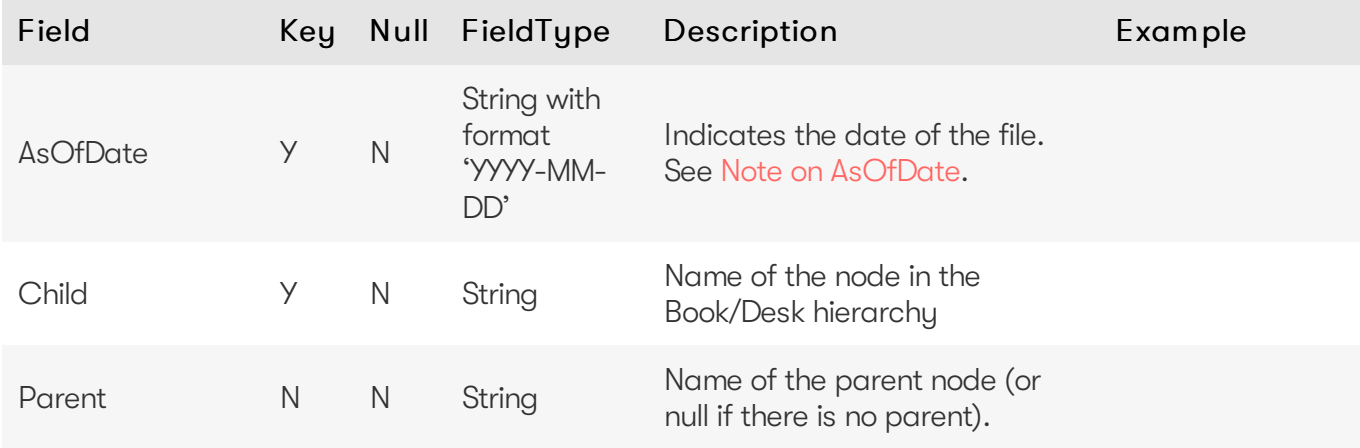

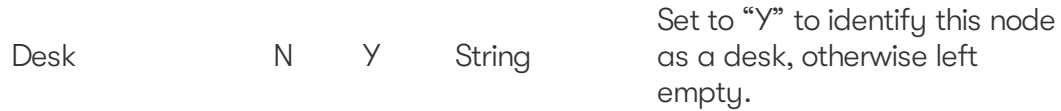

#### <span id="page-20-0"></span>**Counterparties**

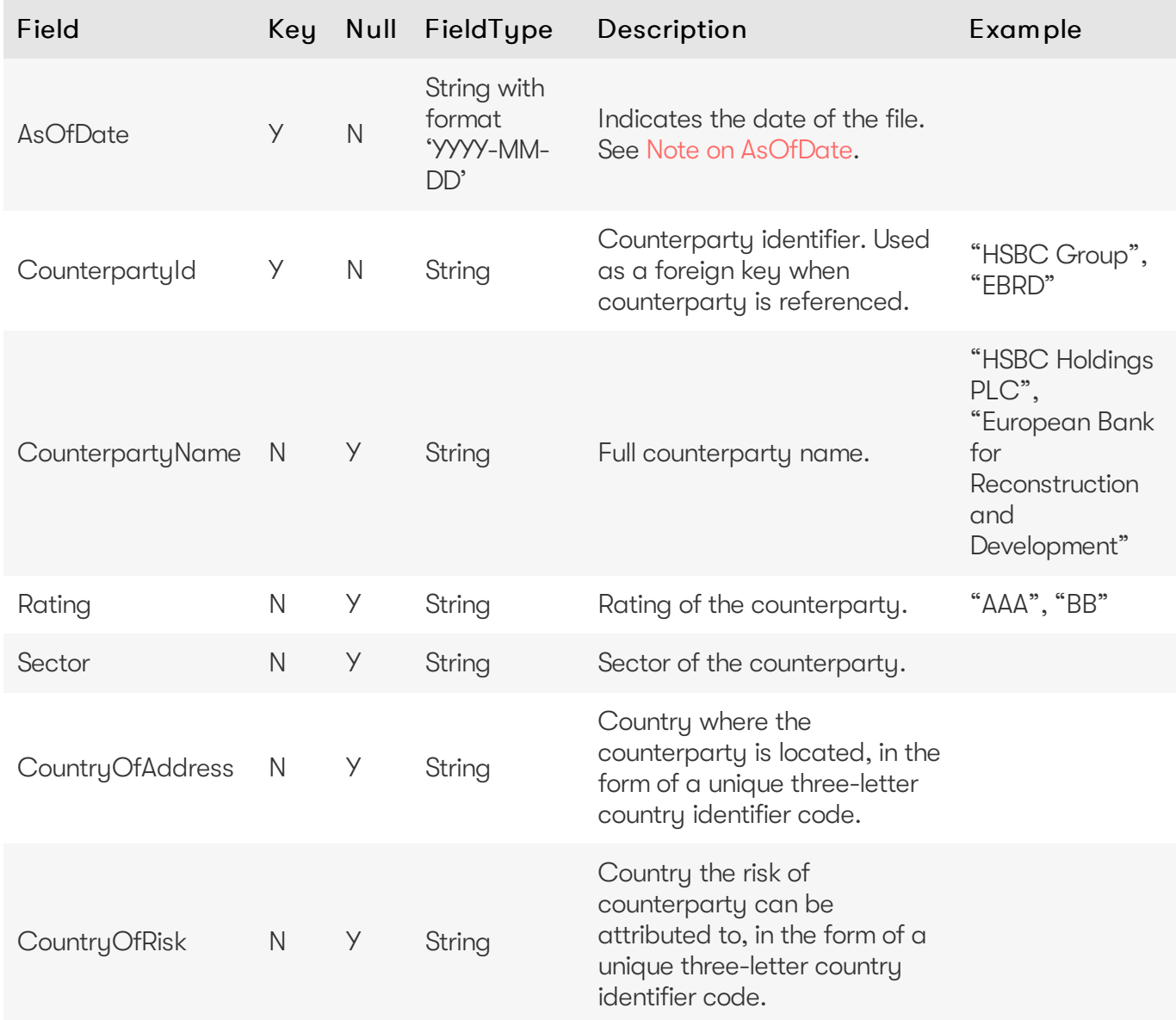

#### <span id="page-20-1"></span>**Counterparty Parent Child**

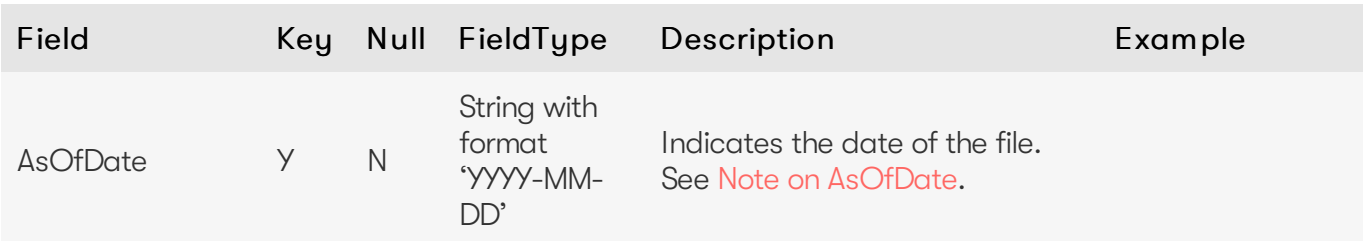

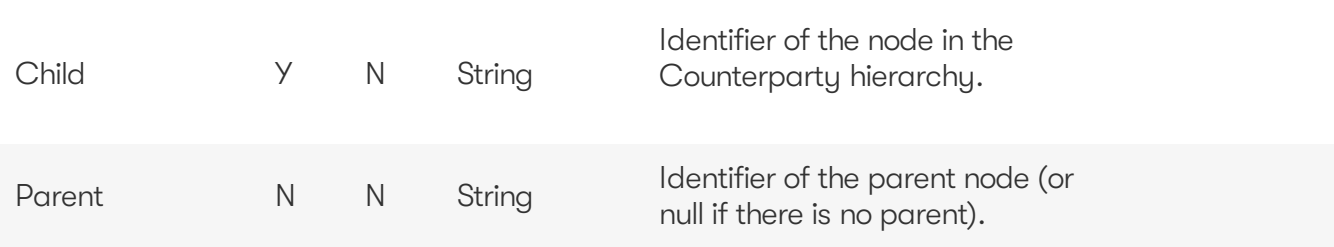

#### <span id="page-21-0"></span>**Countries**

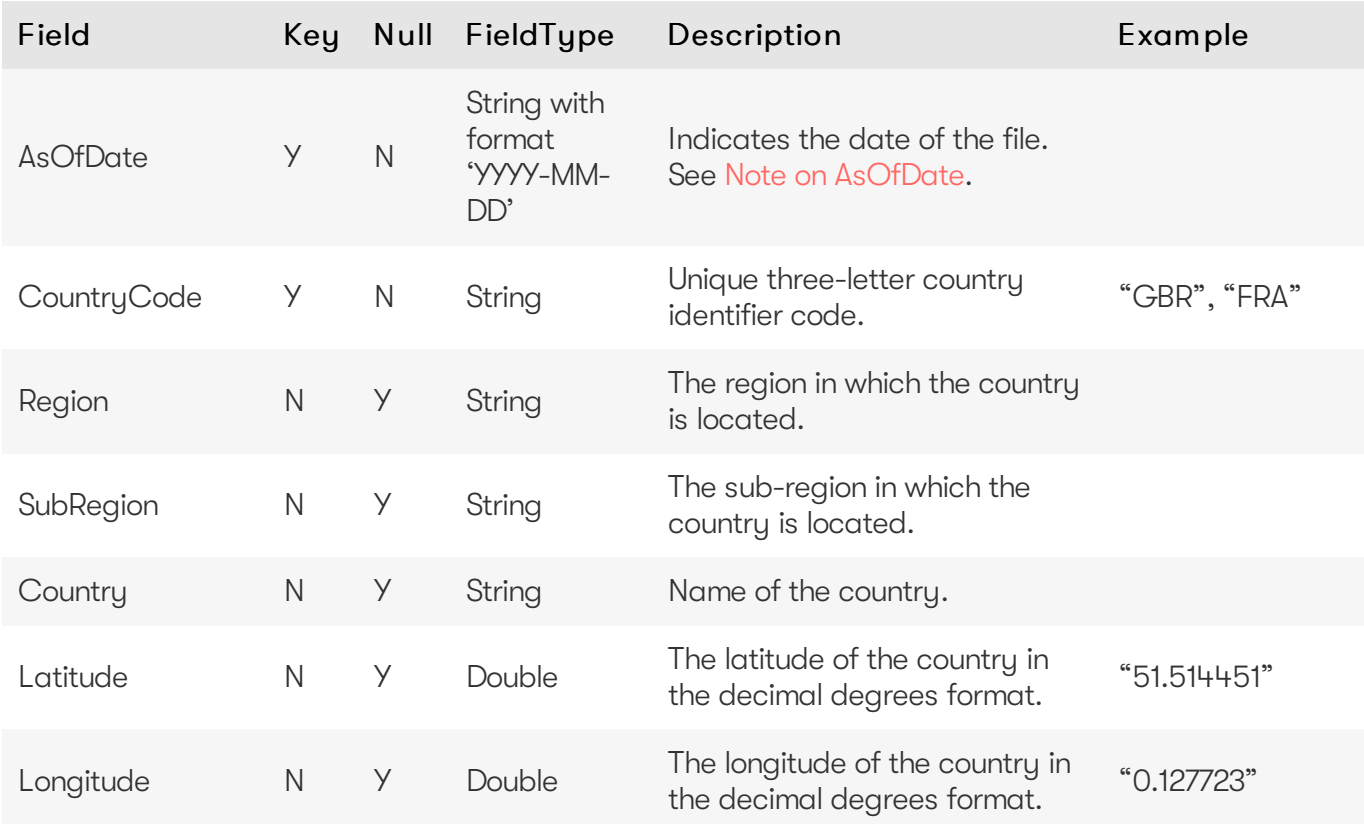

#### <span id="page-21-1"></span>**Legal Entity Parent Child**

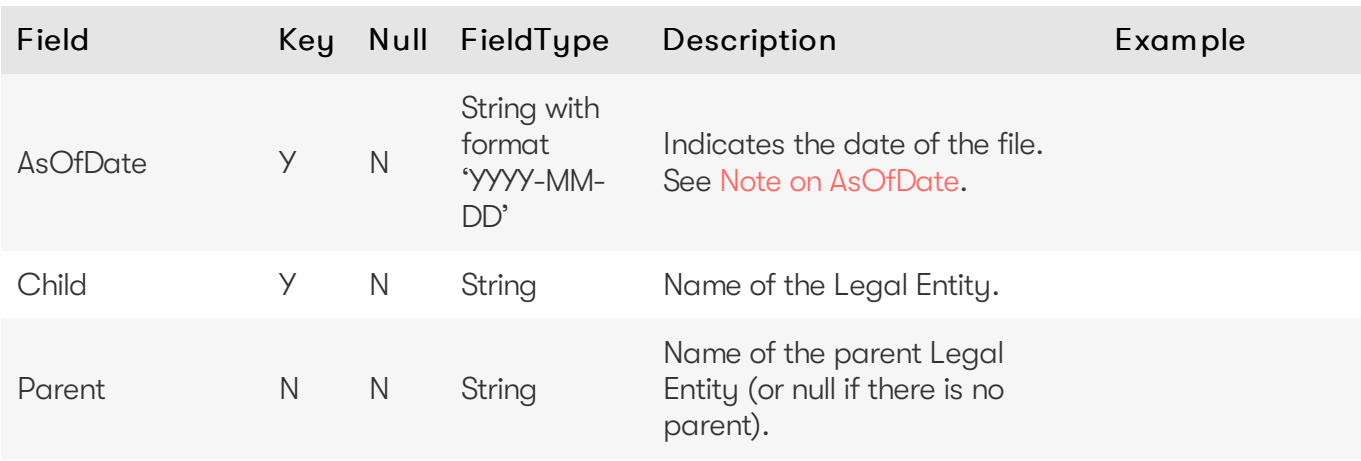

# <span id="page-22-0"></span>**VaR-ES calculations**

The following VaR/ES calculation input files are available for Atoti Market Risk:

- Summary VaR fields
- Trade PnL
- Ouantiles2Rank for VaR
- Rounding Methods for VaR
- VaR-ES Cube

#### <span id="page-22-1"></span>**Summary VaR fields**

Summary data for the calculation of VaR and similar measures (Marginal VaR, Expected Shortfall) form the backbone of the Market Risk Accelerator. Input data consists of book level vectors of PnL simulations. The reference data model proposes a breakdown by risk factor - which may or may not be used - and a single set of PnLs per trade.

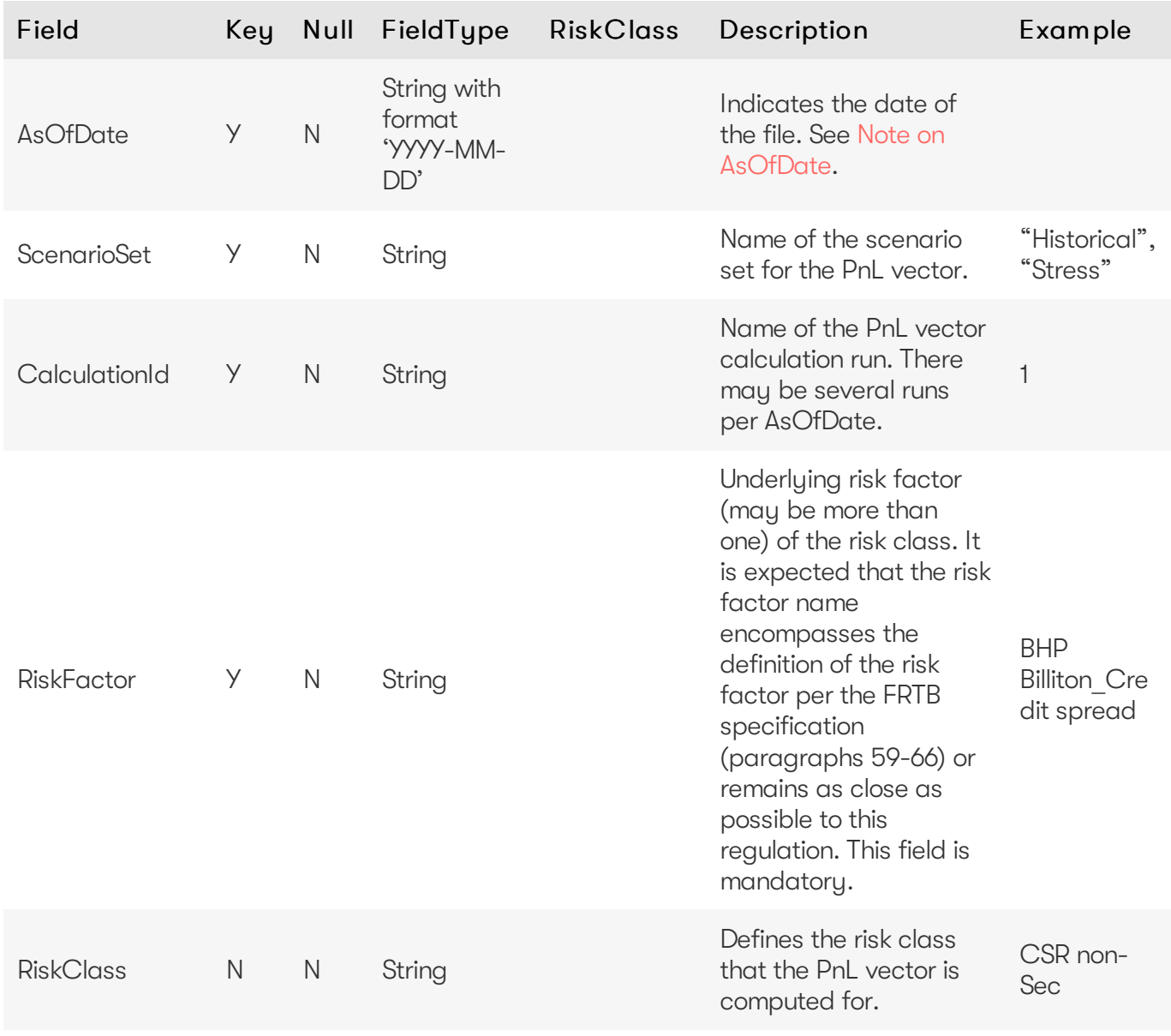

2023 ActiveViamALL RIGHTS RESERVED. This material isthe CONFIDENTIAL and PROPRIETARY property of ActiveViam. Any unauthorized use, reproduction or transfer of this material is strictly prohibited.

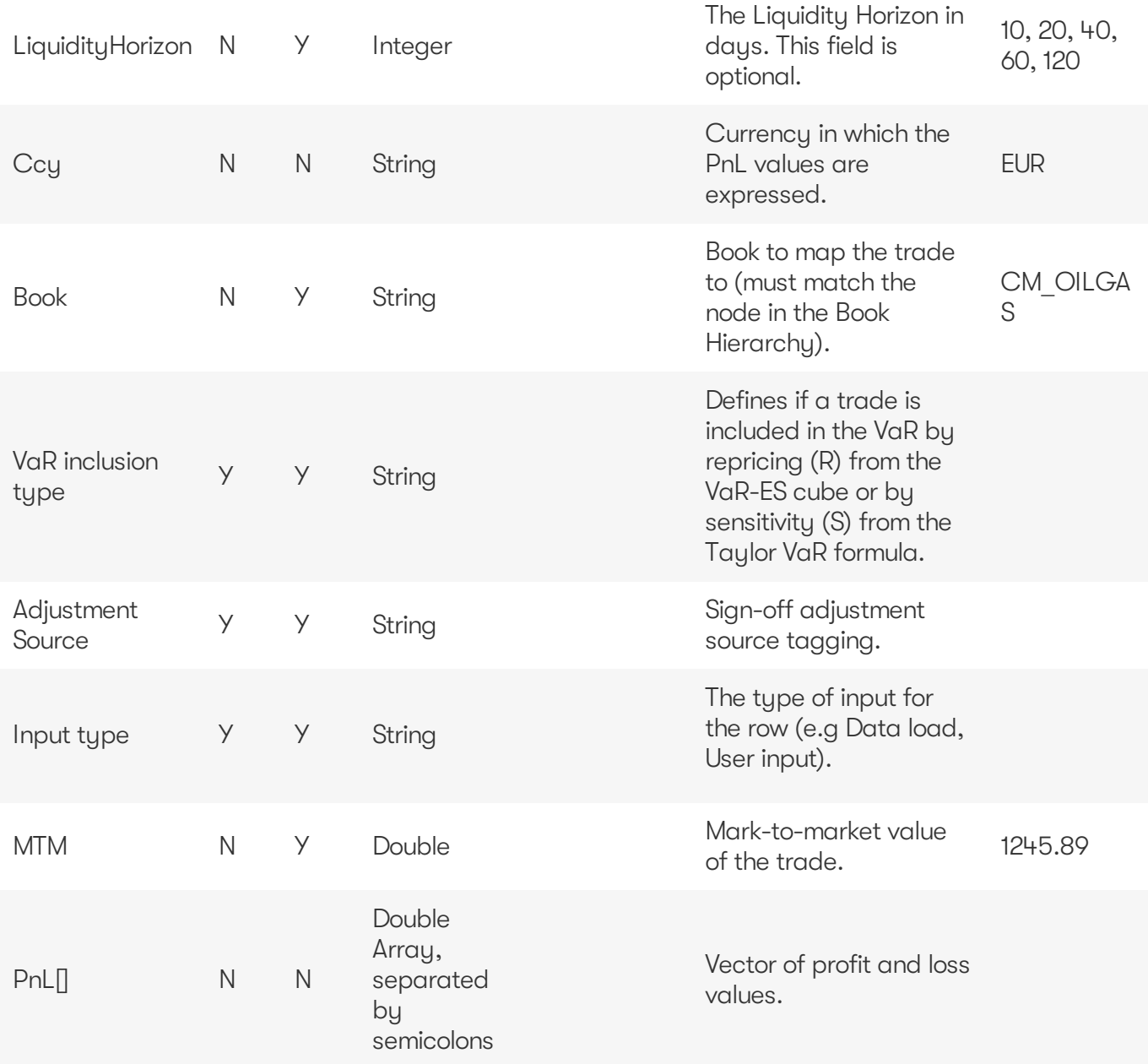

#### <span id="page-23-0"></span>**Trade PnL**

The calculation of VaR and similar measures (Marginal VaR, Expected Shortfall) form the backbone of Atoti Market Risk. Input data consists of trade-level/position-level vectors of PnL simulations. The reference data model proposes a breakdown by risk factor - which may or may not be used - and a single set of PnLs per trade.

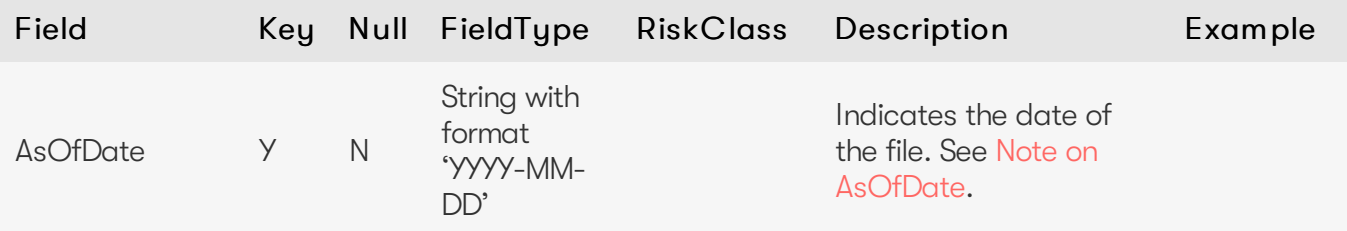

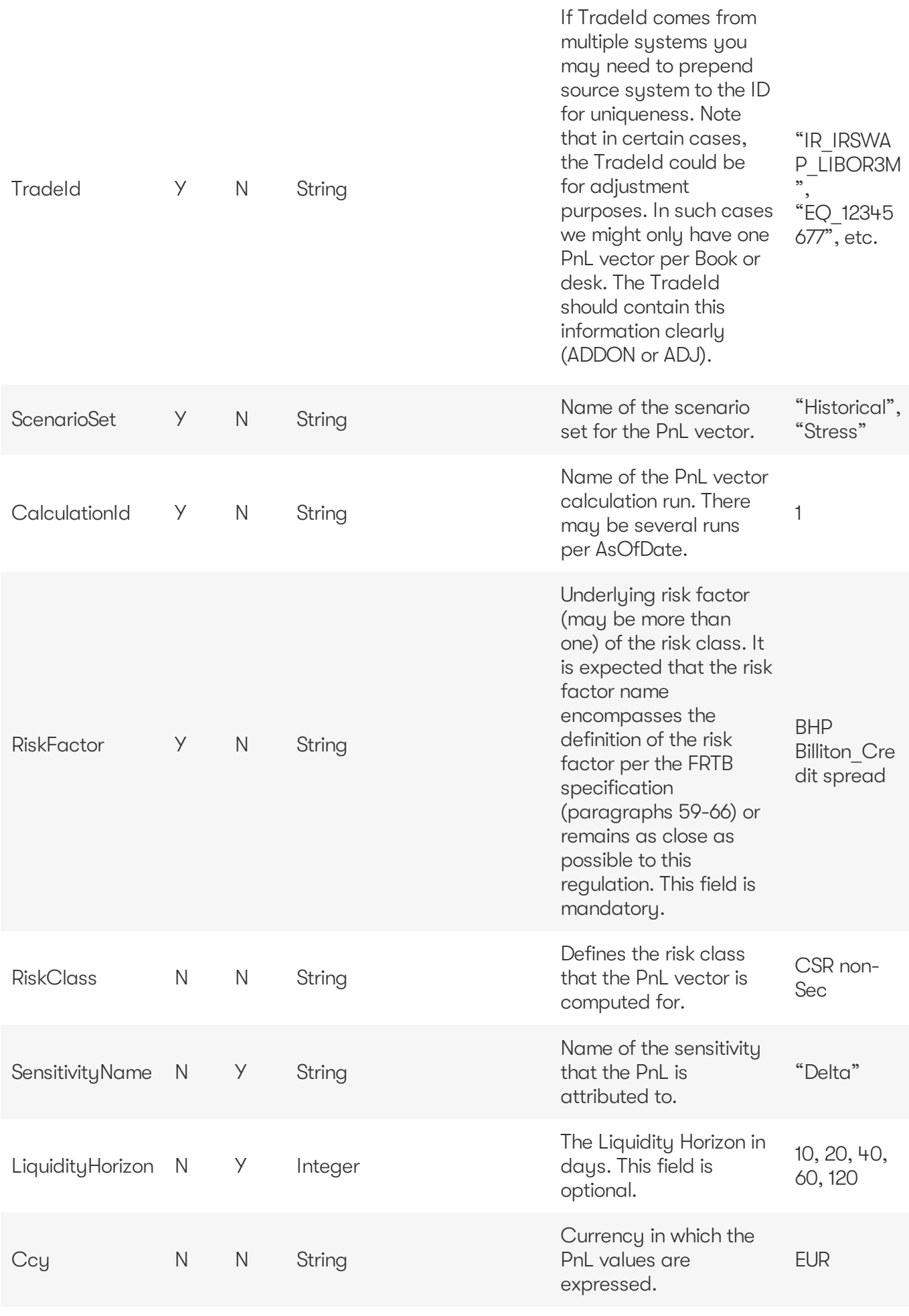

2023 ActiveViam ALL RIGHTS RESERVED. This material is the CONFIDENTIAL and PROPRIETARY property of ActiveViam. Any unauthorized use, reproduction or transfer of this material is strictly prohibited.

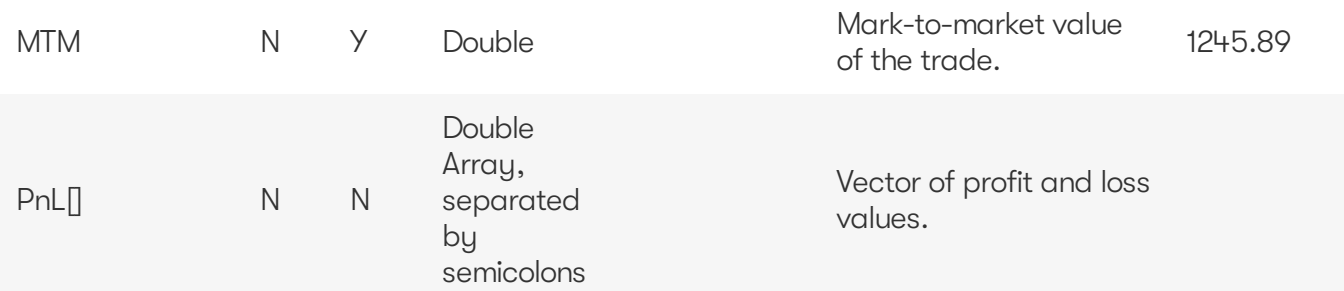

#### <span id="page-25-0"></span>**Quantiles2Rank for VaR**

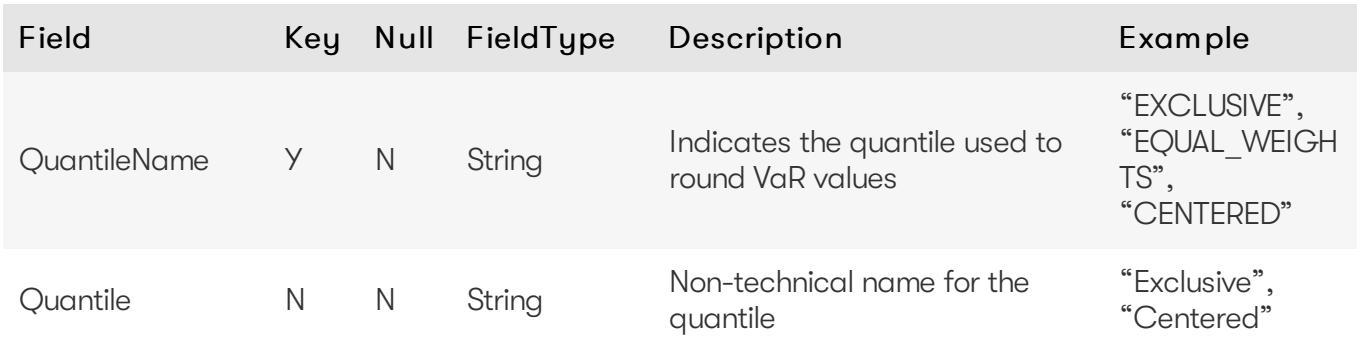

#### <span id="page-25-1"></span>**Rounding Methods for VaR**

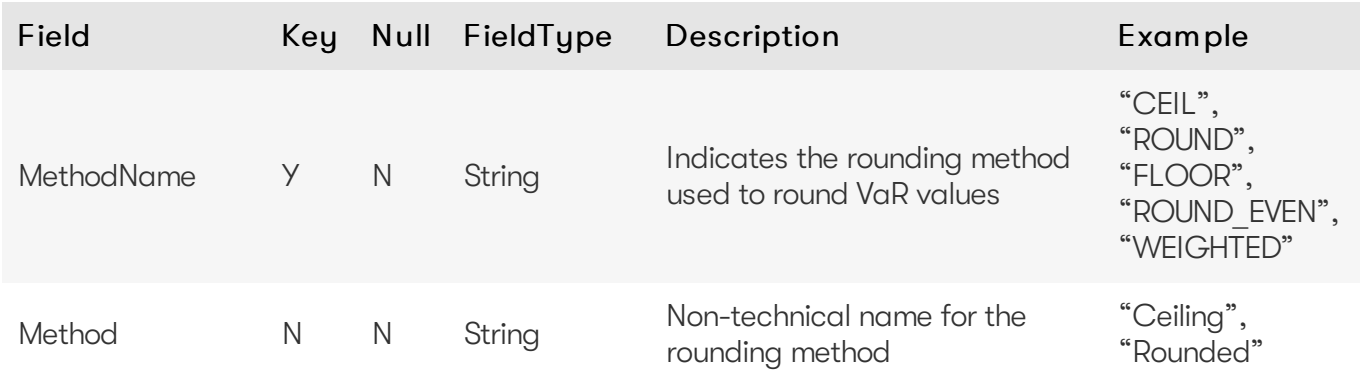

#### <span id="page-25-2"></span>**VaR-ES Cube**

This is the input file for the VaR-ES Summary Cube

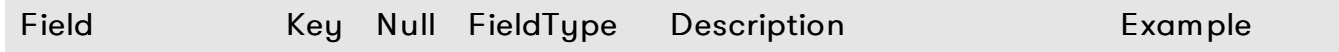

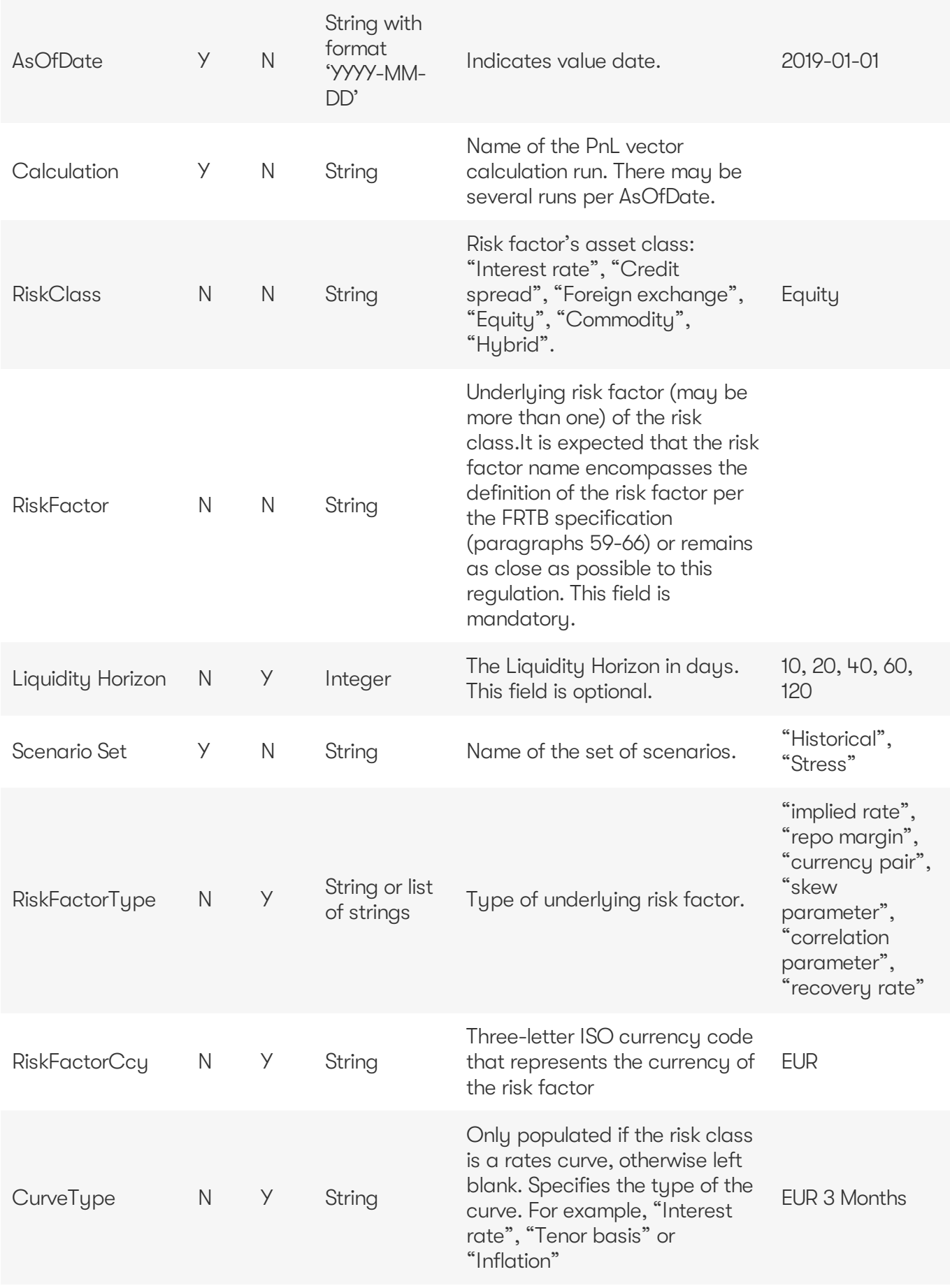

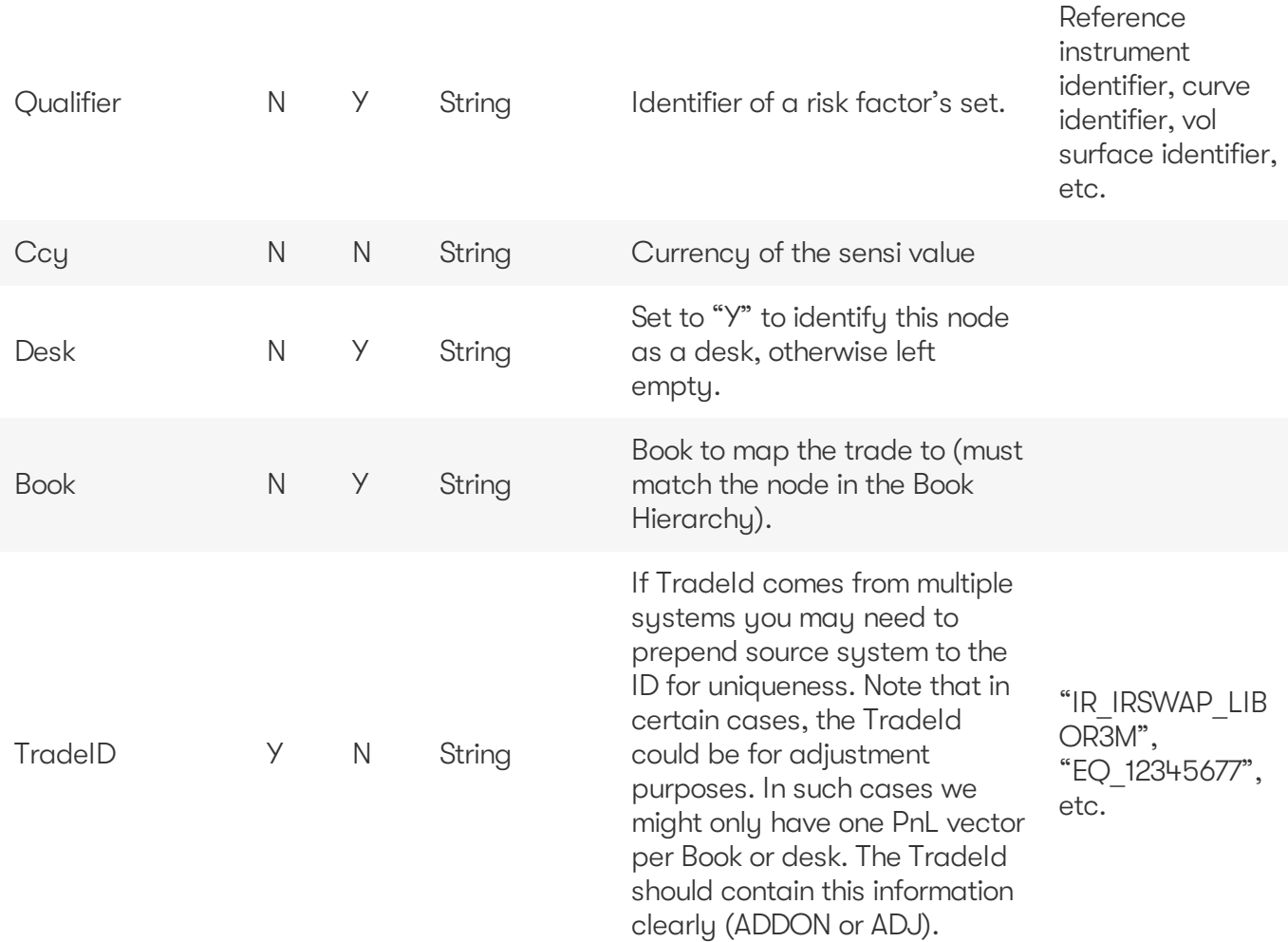

# <span id="page-27-0"></span>**Sensitivities**

The following sensitivities input files are available for Atoti Market Risk:

- Cross Sensitivities
- **•** Sensitivities
- Summary Sensitivity
- Risk Factors Catalog
- Static Tenors
- DynamicTenors
- Sensitivity Cube
- Ladder Definition
- Static Maturities
- Dynamic Maturities
- Static Moneyness
- DynamicMoneyness

### <span id="page-27-1"></span>**Cross Sensitivities**

This file is used to store the sensitivities of a trade relative to two risk factors.

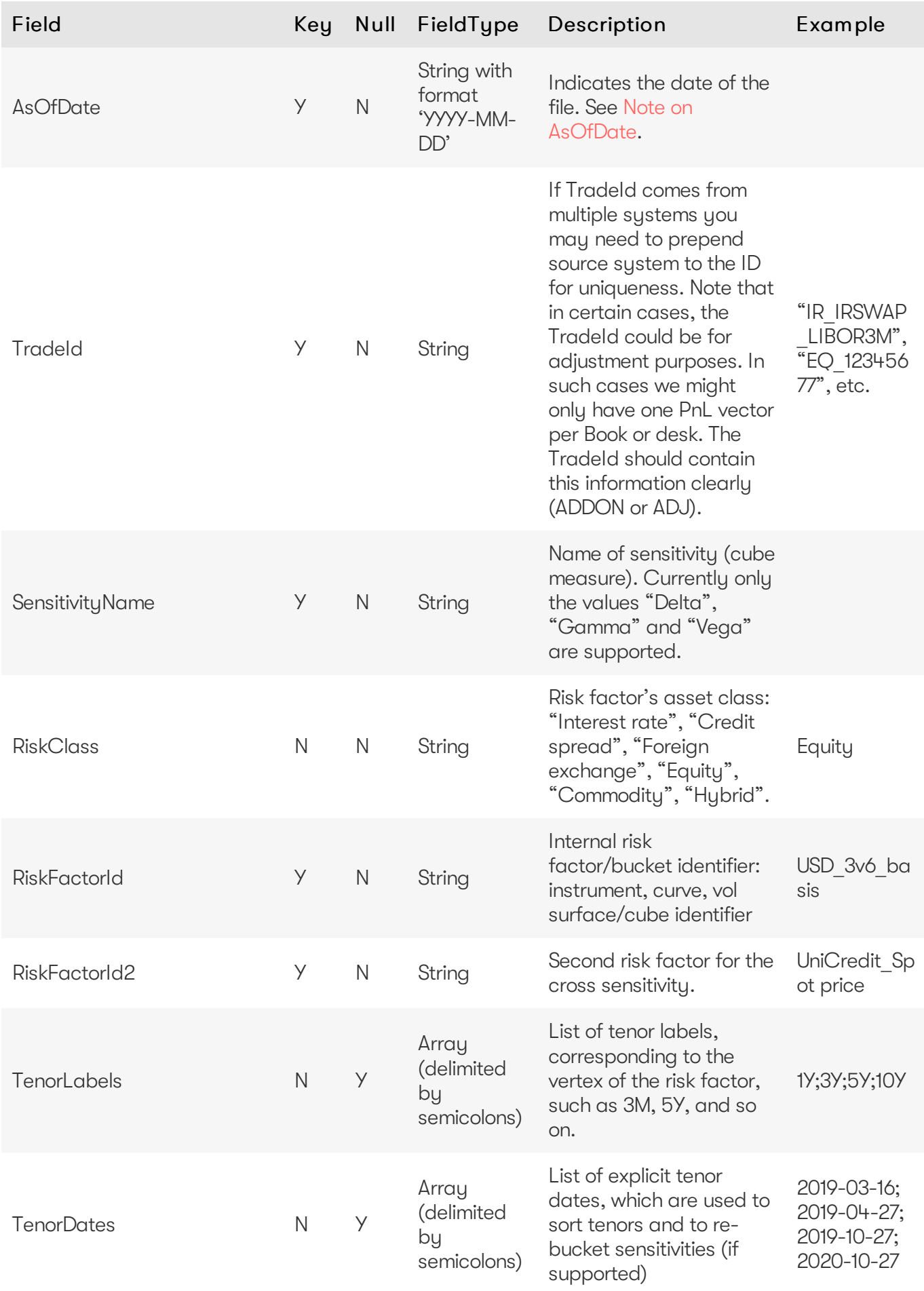

2023 ActiveViam ALL RIGHTS RESERVED. This material is the CONFIDENTIAL and PROPRIETARY property of ActiveViam. Any unauthorized use, reproduction or transfer of this material is strictly prohibited.

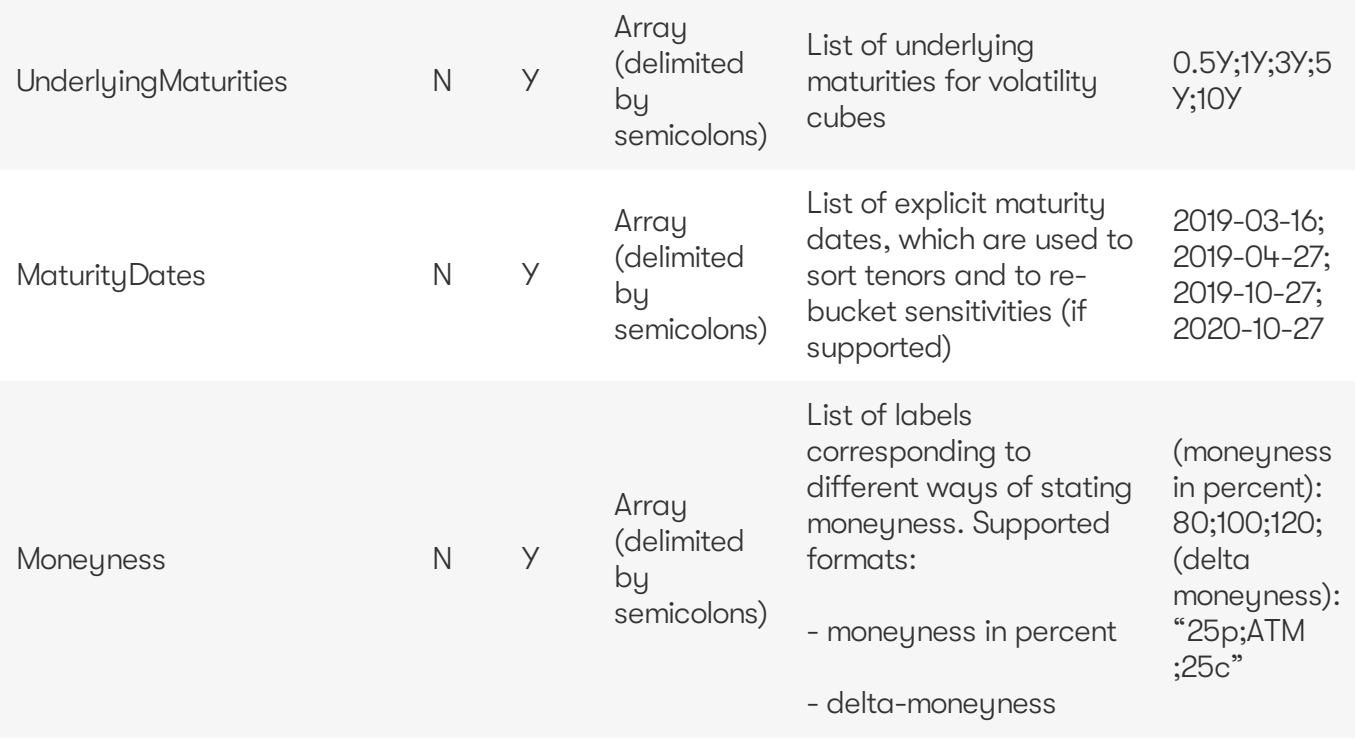

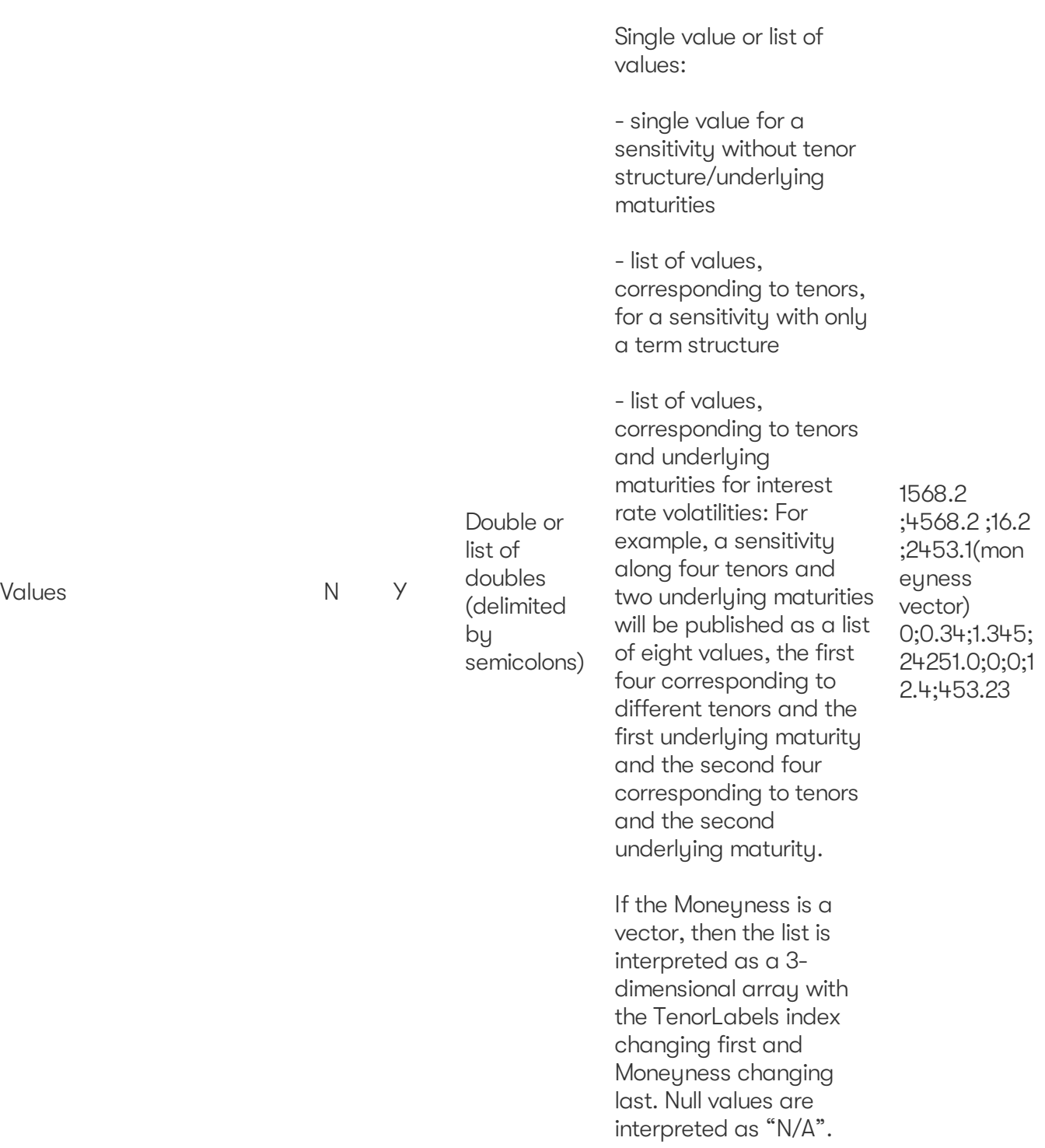

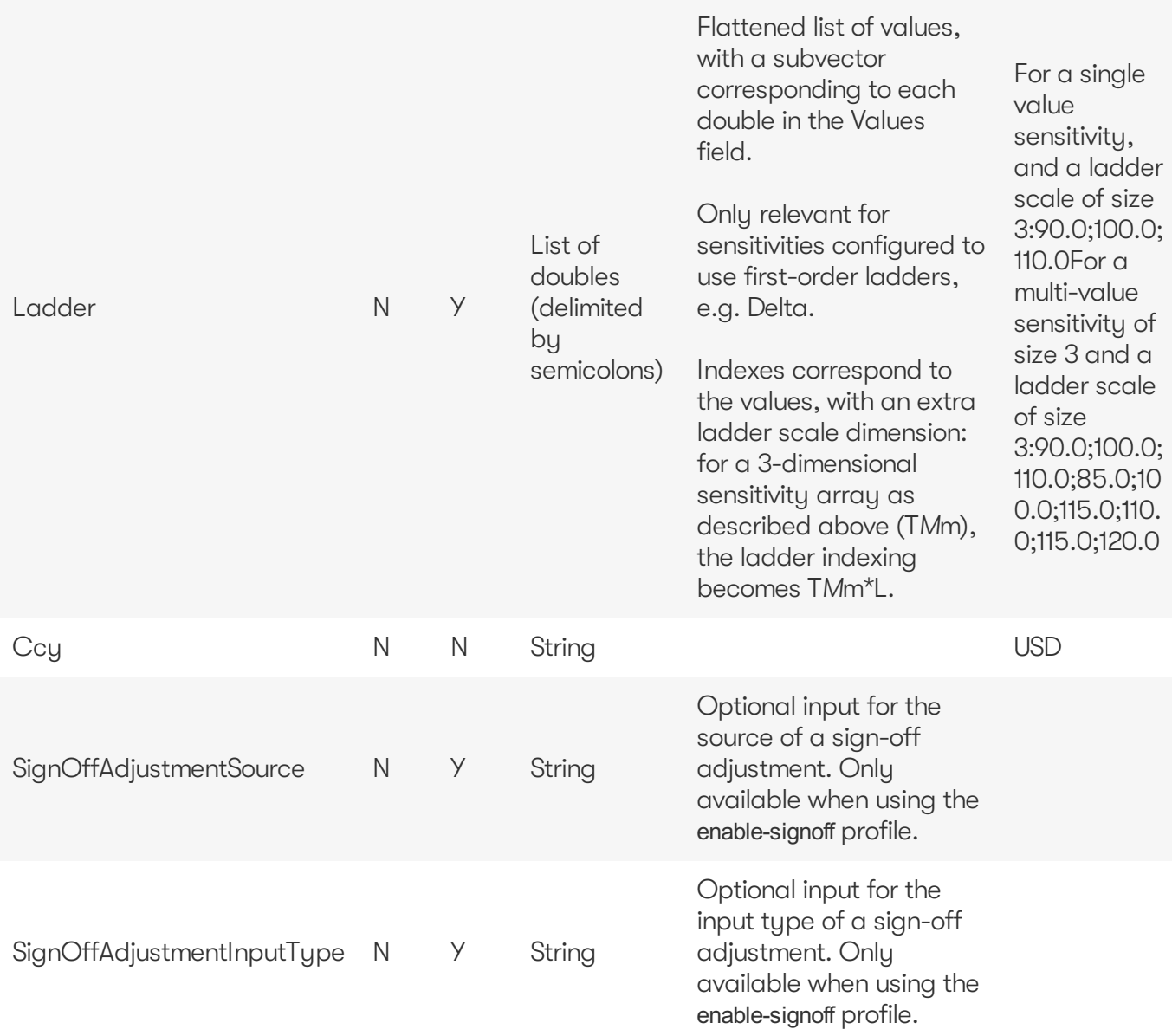

For details on the cross sensitivity calculation, see Cross [sensitivity.](https://docs.activeviam.com/products/accelerators/mra/5.1/online-help/calculations/cross-sensitivity.html)

For information on how the labels and dates fields are used for the pillars (tenors and maturities), please see [Labels](https://docs.activeviam.com/products/accelerators/mra/5.1/online-help/input-files.html#labels-and-dates-for-pillars) and dates for pillars.

#### <span id="page-31-0"></span>**Sensitivities**

This file is used to store the sensitivities of a trade relative to a risk factor.

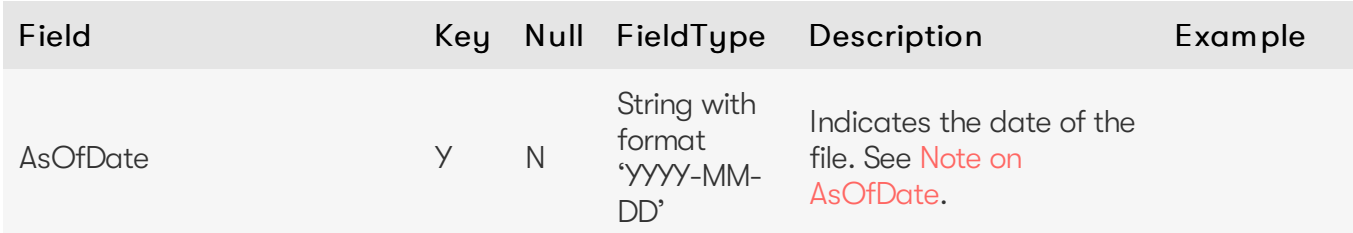

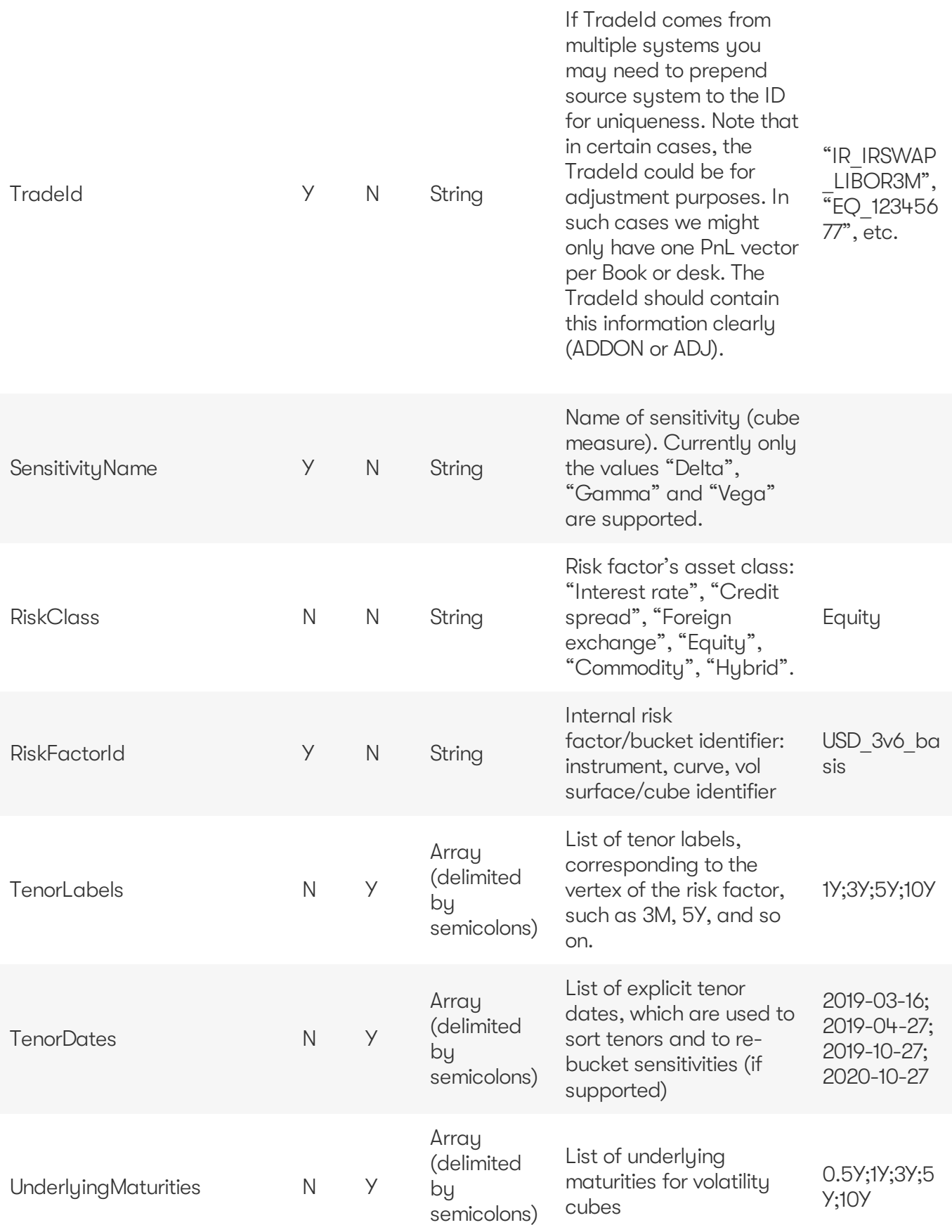

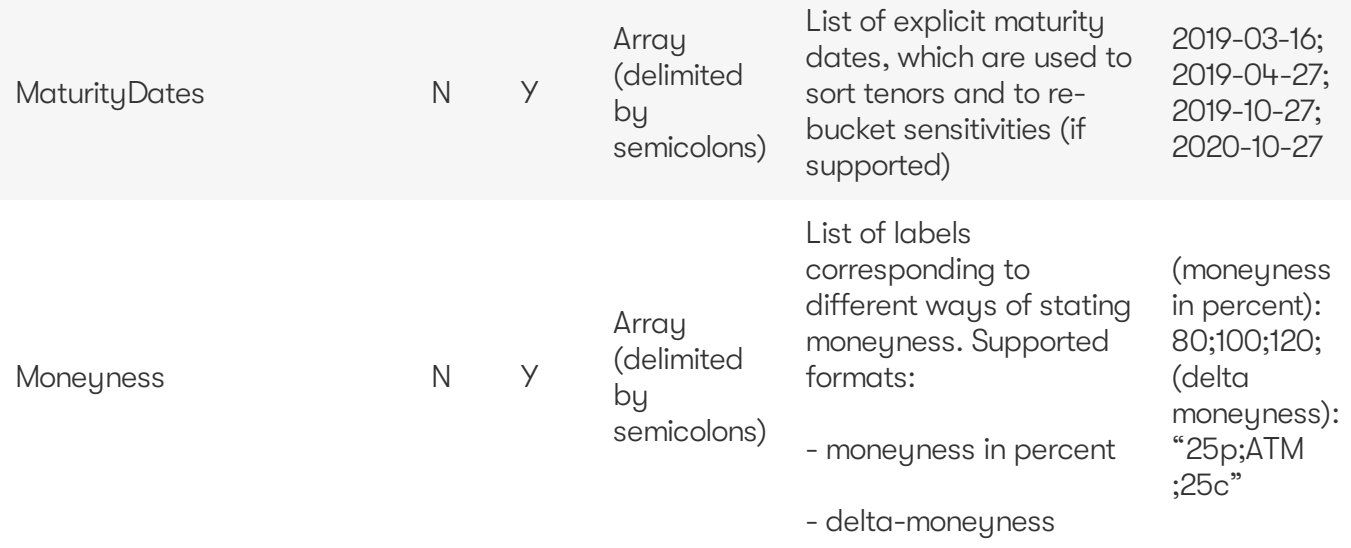

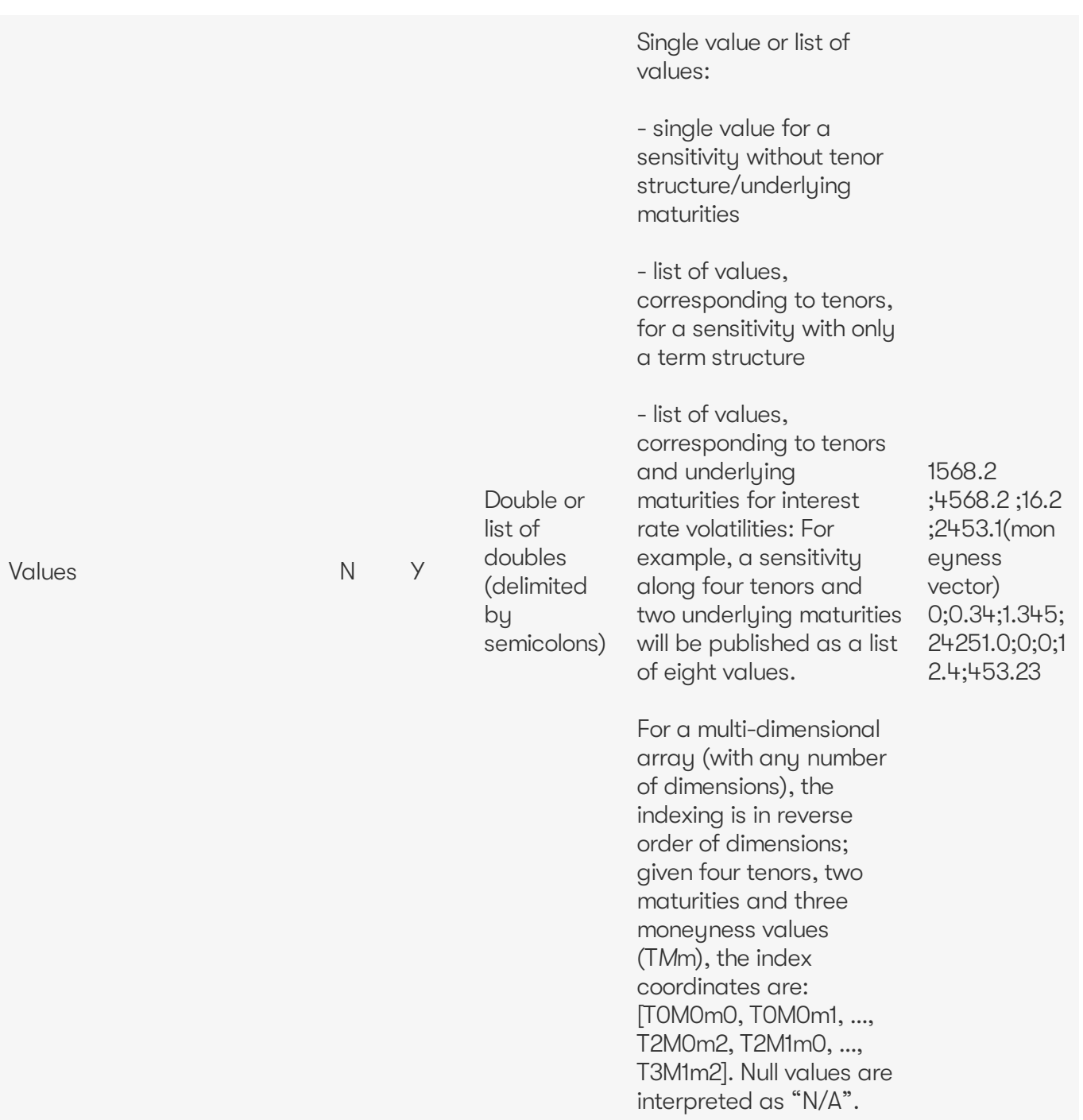

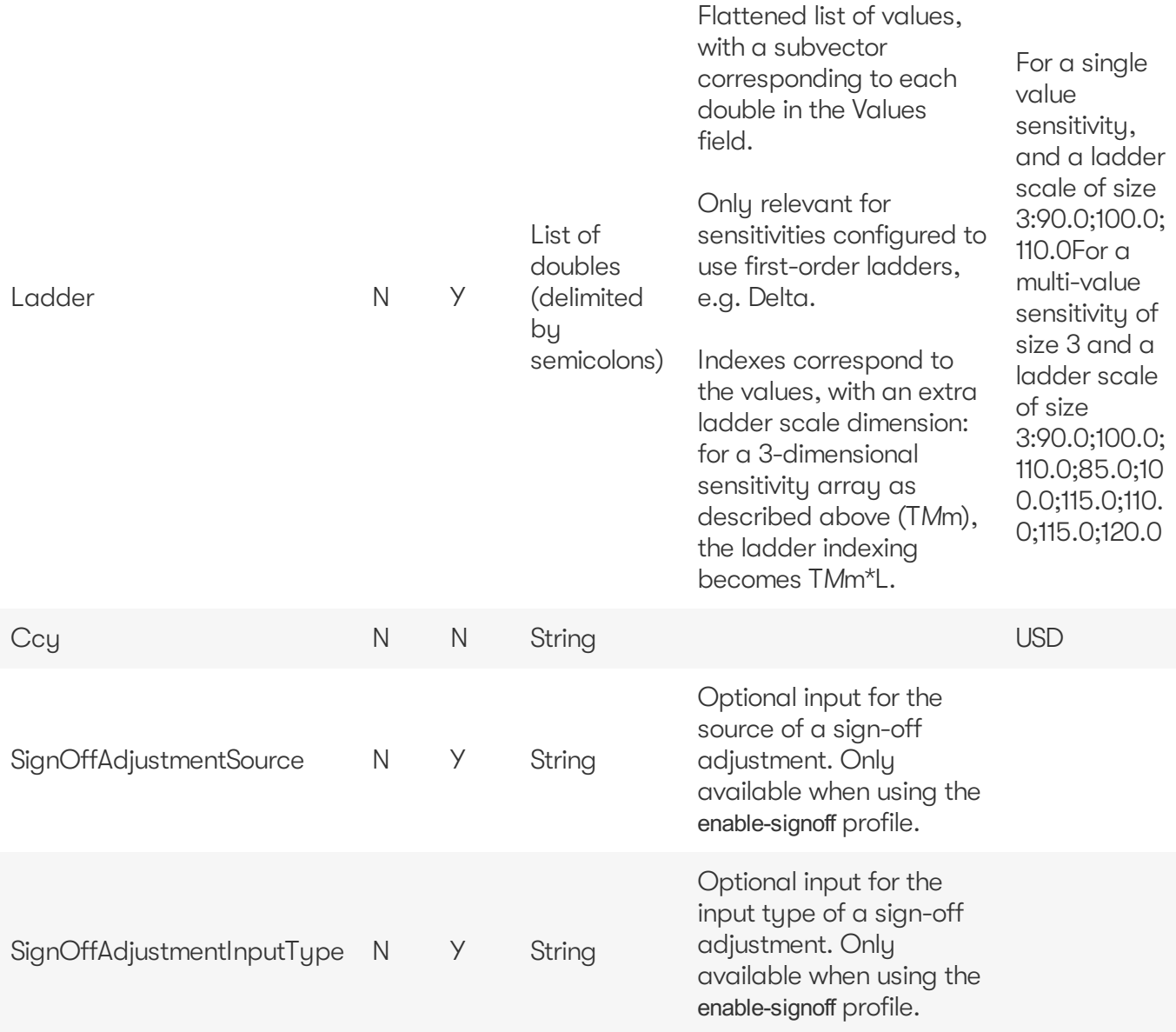

For information on how the labels and dates fields are used for the pillars (tenors and maturities), please see [Labels](https://docs.activeviam.com/products/accelerators/mra/5.1/online-help/input-files.html#labels-and-dates-for-pillars) and dates for pillars.

#### <span id="page-35-0"></span>**Summary Sensitivity**

This file is used to store the sensitivities relative to a risk factor at the book level.

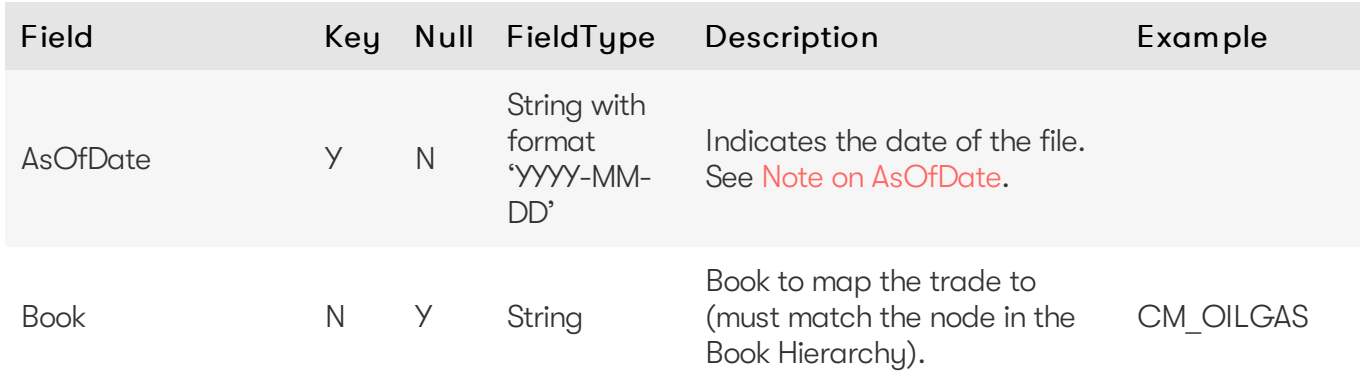

2023 ActiveViam ALL RIGHTS RESERVED. This material is the CONFIDENTIAL and PROPRIETARY property of ActiveViam. Any unauthorized use, reproduction or transfer of this material is strictly prohibited.

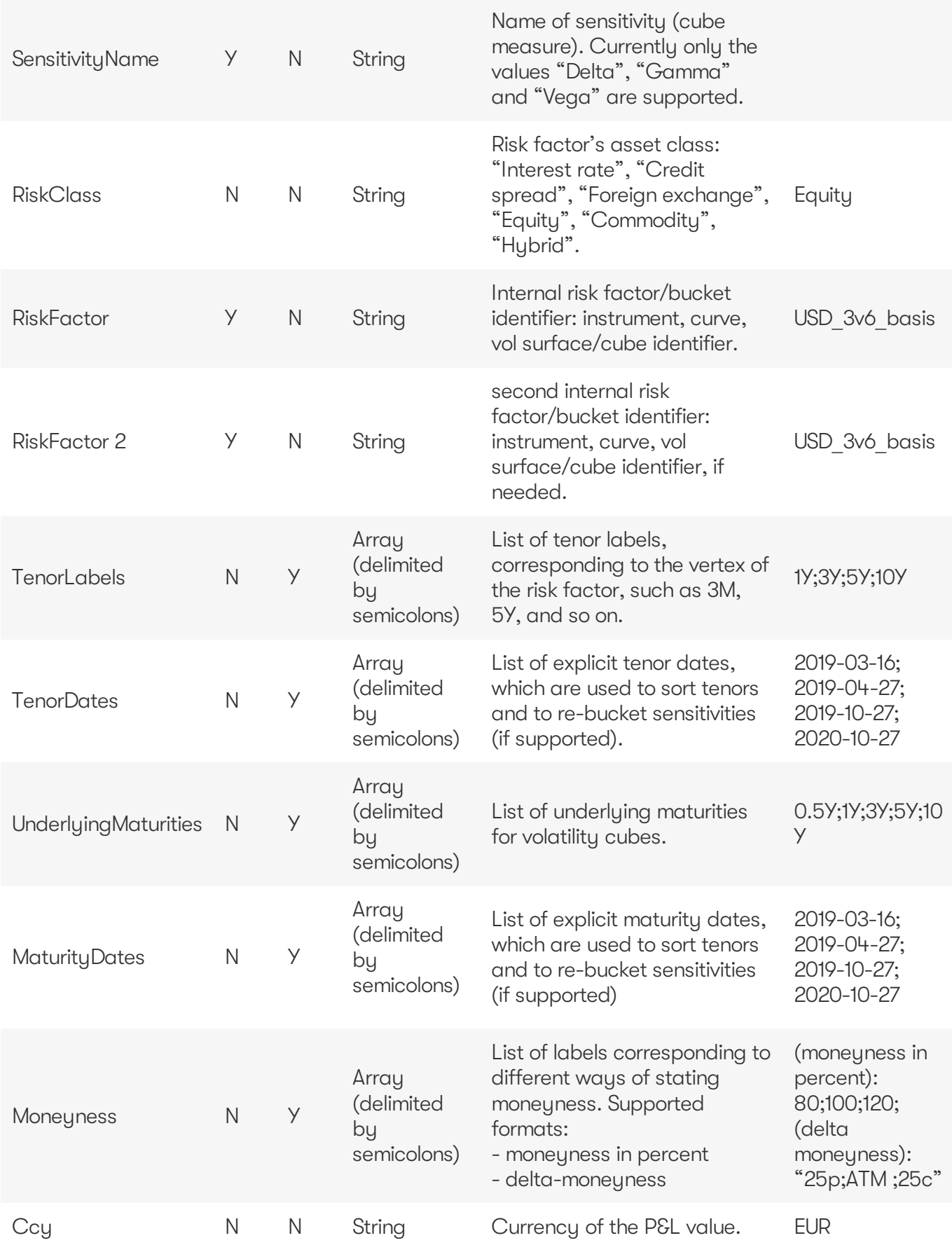

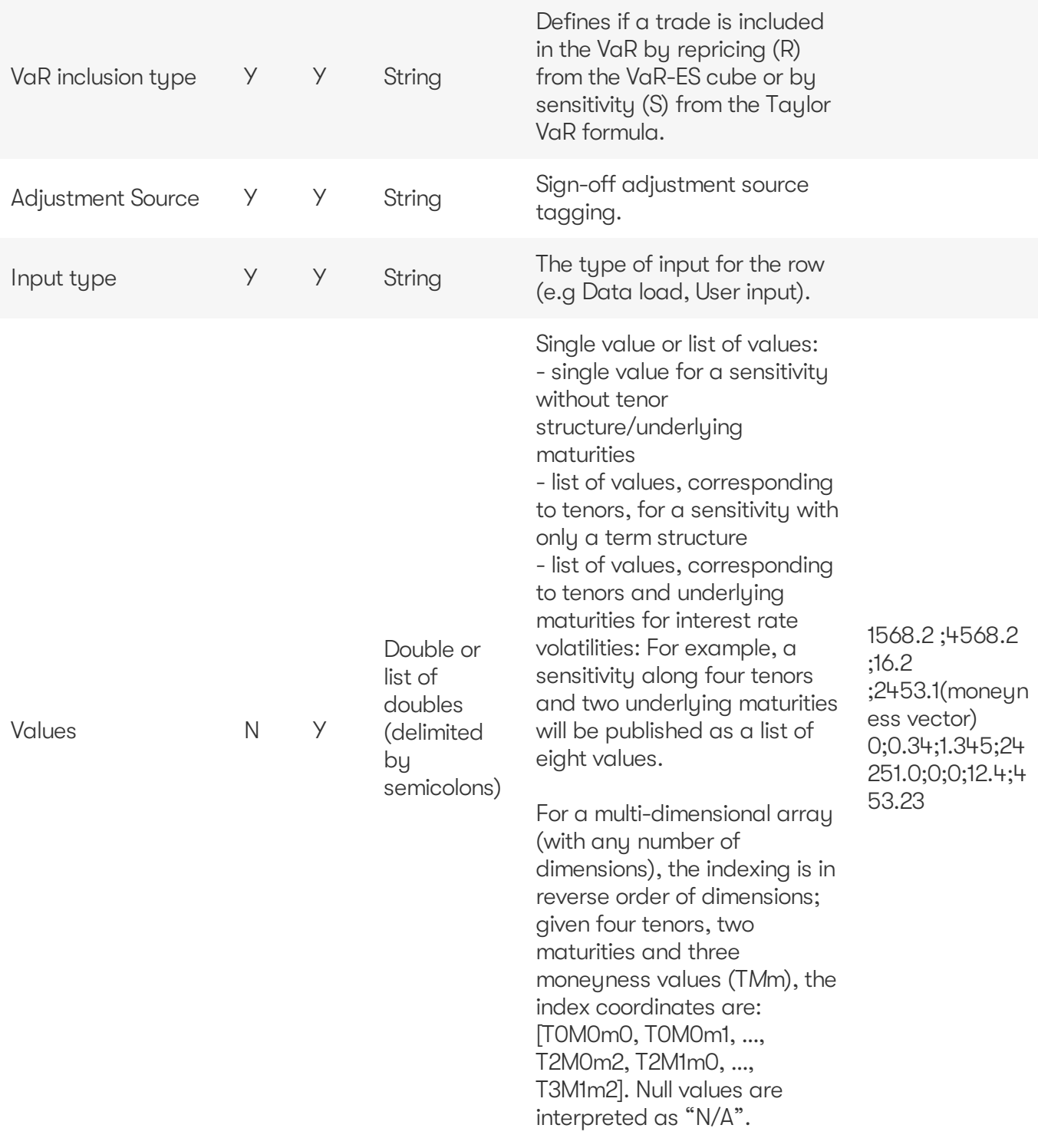

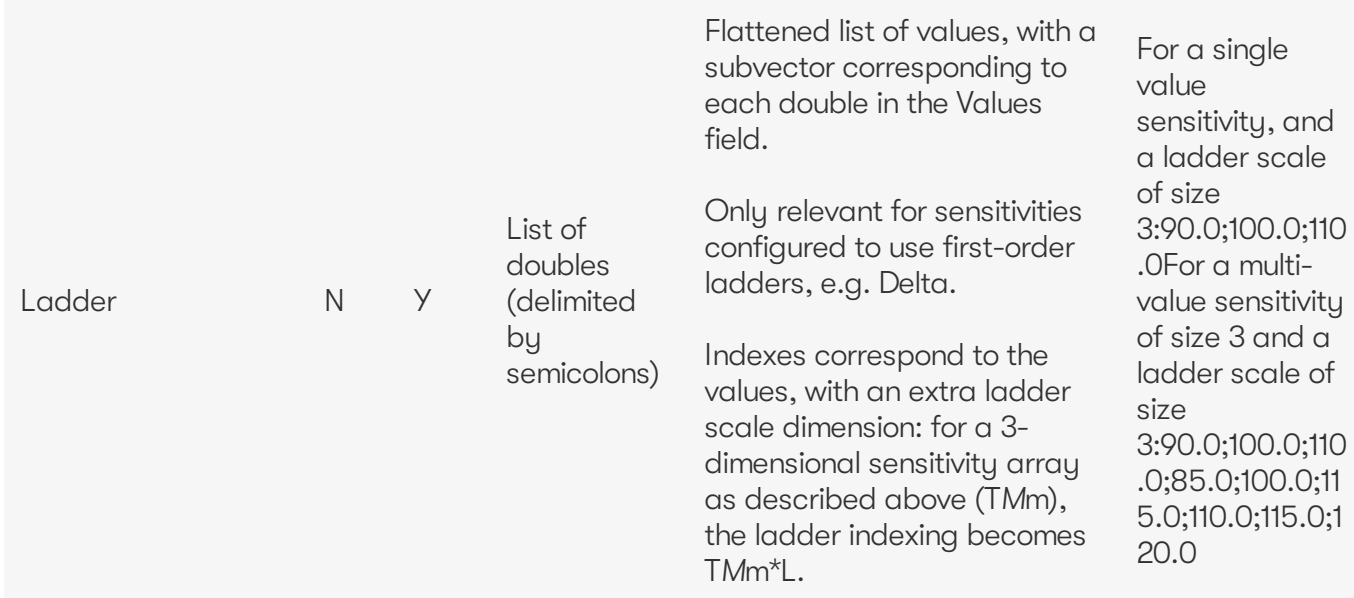

#### <span id="page-38-0"></span>**Risk Factors Catalog**

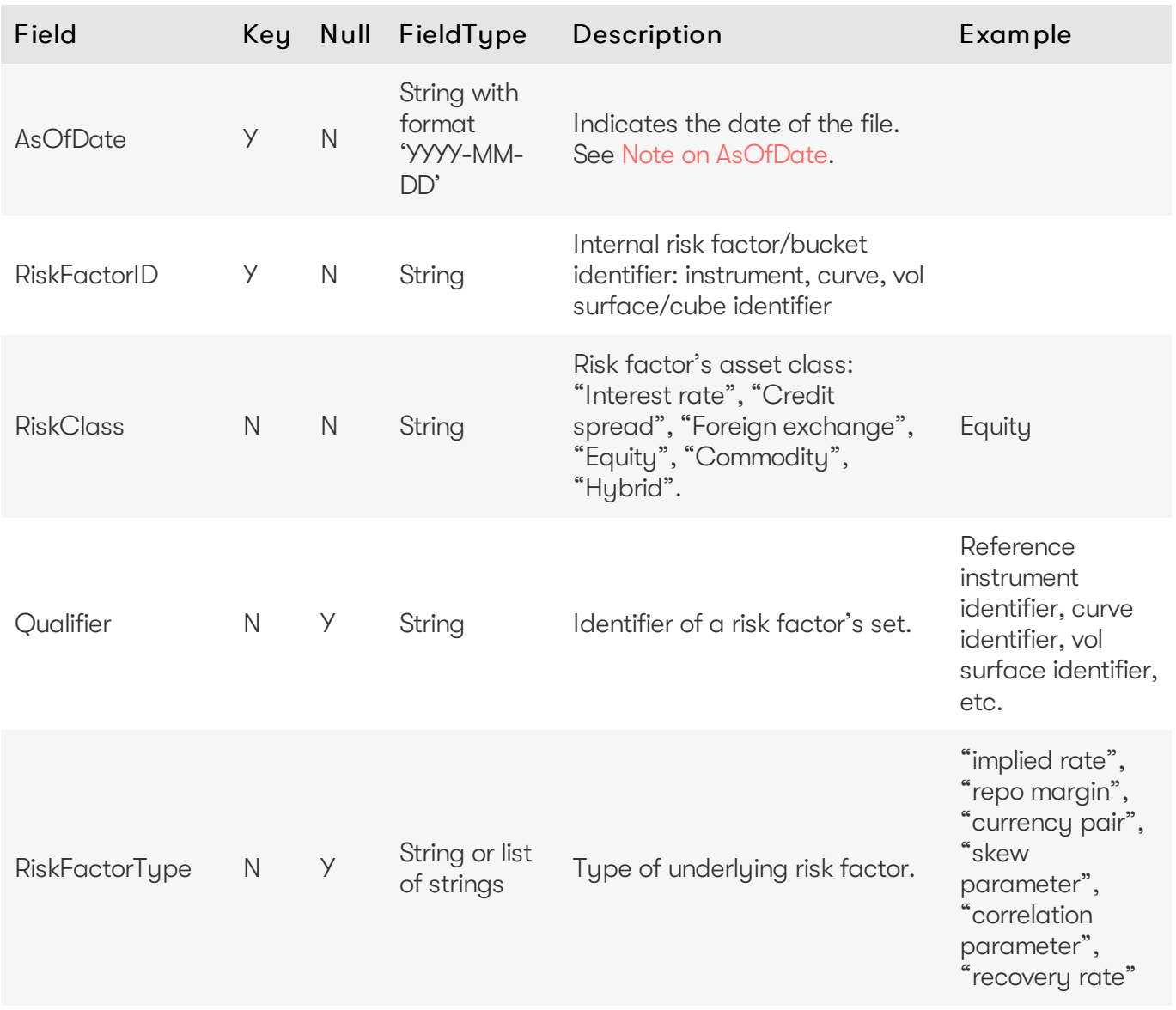

2023 ActiveViam ALL RIGHTS RESERVED. This material is the CONFIDENTIAL and PROPRIETARY property of ActiveViam. Any unauthorized use, reproduction or transfer of this material is strictly prohibited.

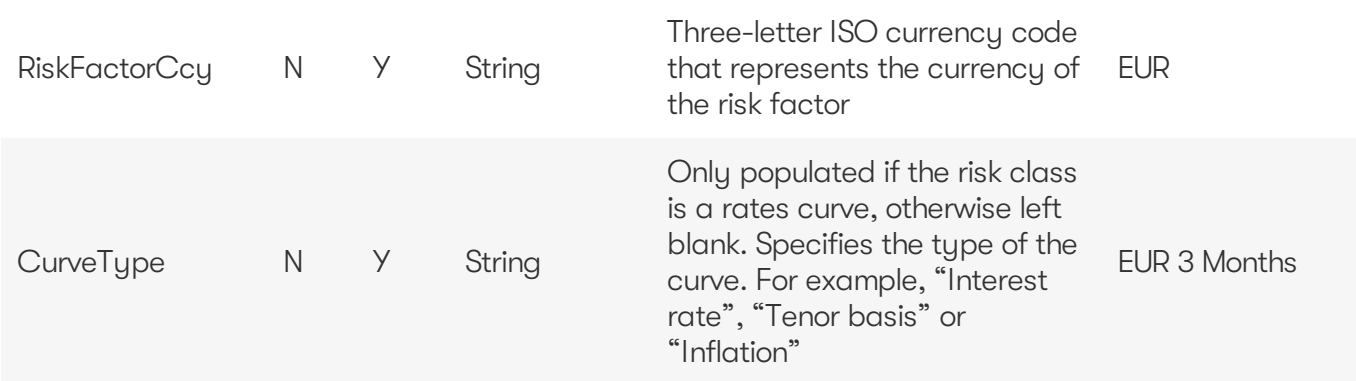

#### <span id="page-39-0"></span>**Static Tenors**

Pillars of tenor used to tore sensitivities internally

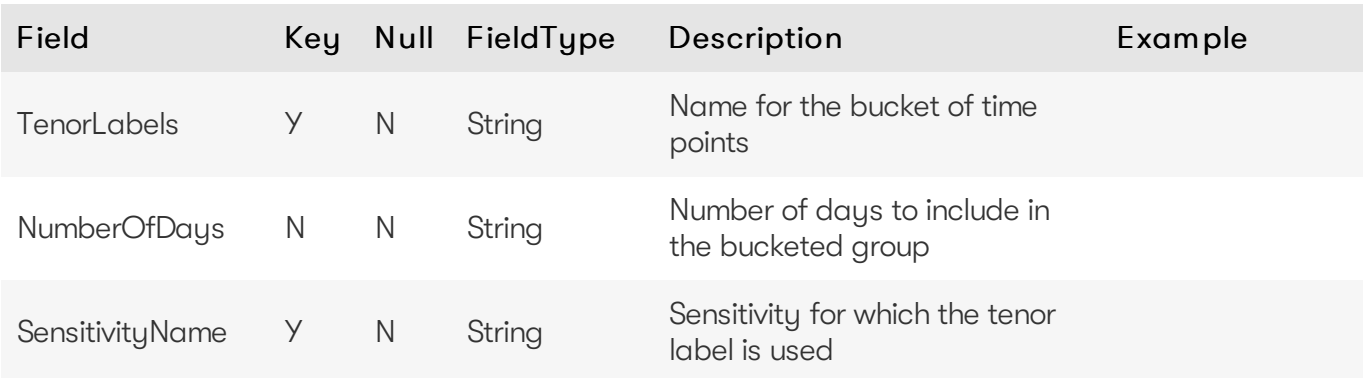

#### <span id="page-39-1"></span>**DynamicTenors**

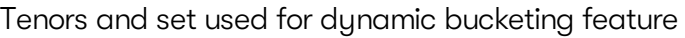

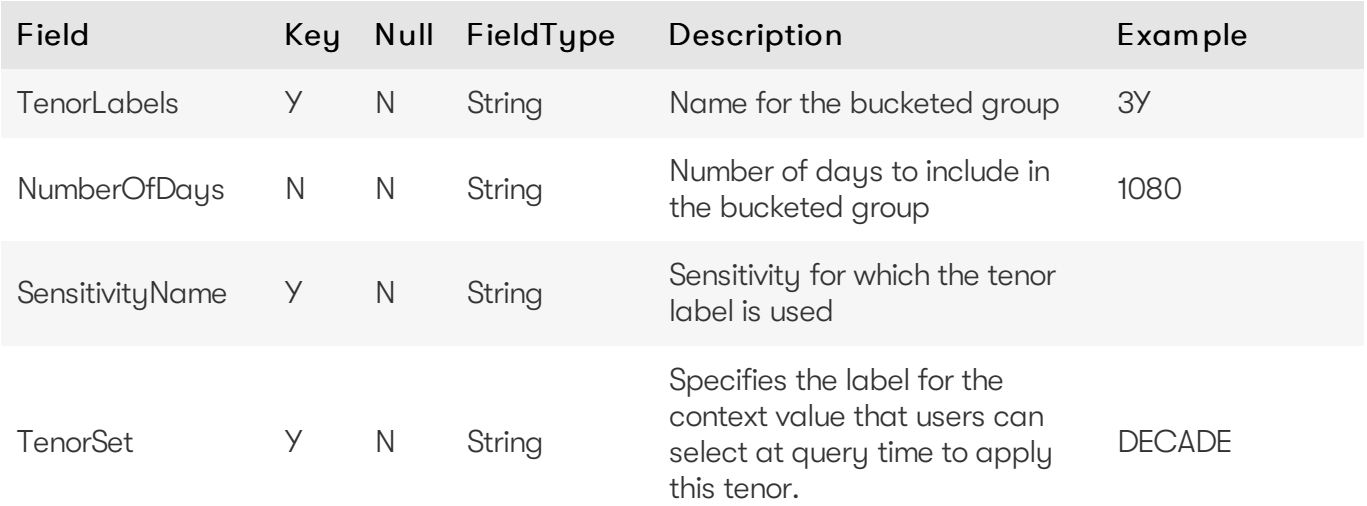

#### <span id="page-39-2"></span>**Sensitivity Cube**

This is the input file for the Sensitivity Summary Cube

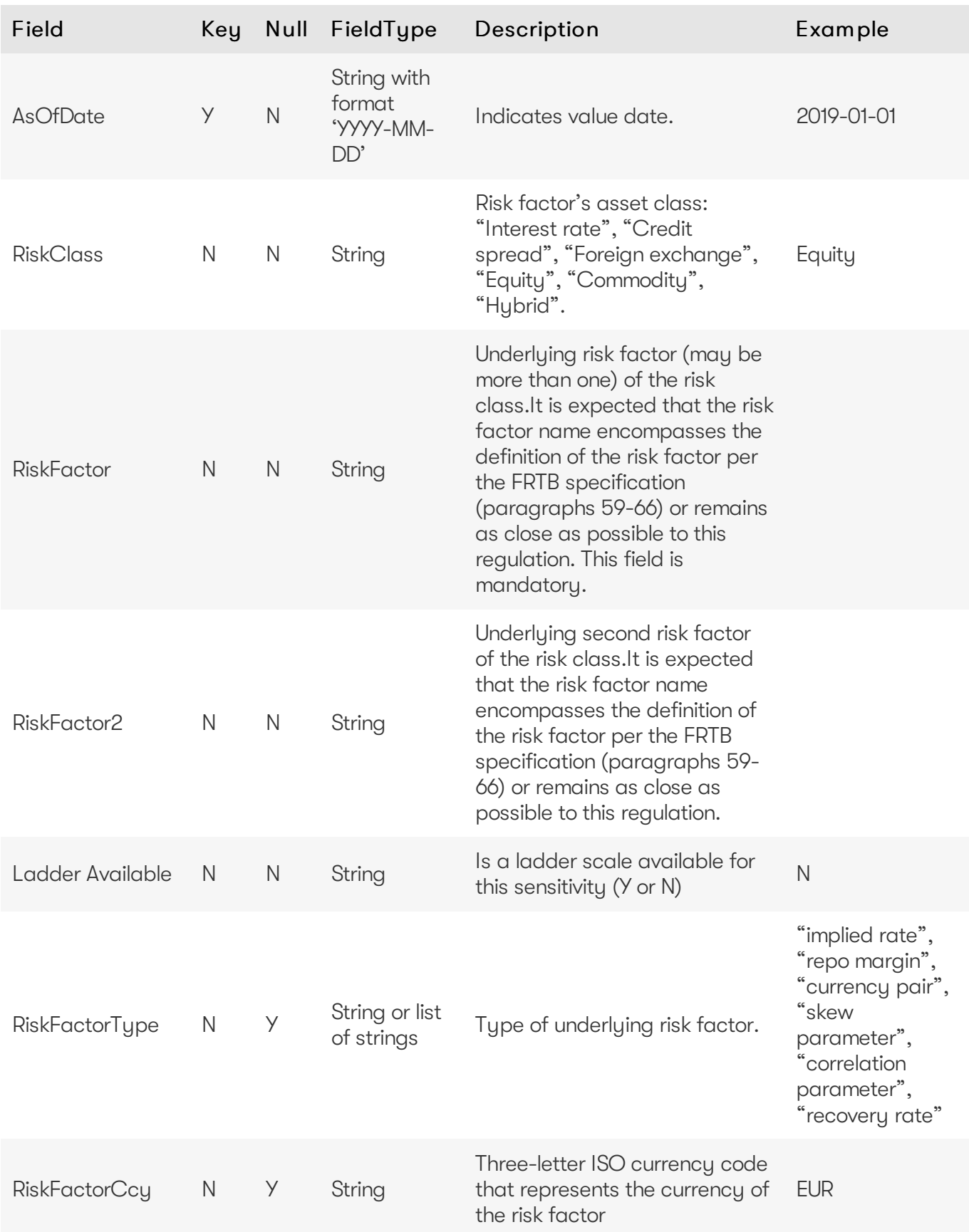

![](_page_41_Picture_564.jpeg)

#### <span id="page-41-0"></span>**Ladder Definition**

![](_page_41_Picture_565.jpeg)

![](_page_42_Picture_468.jpeg)

For more information, see [Sensitivity](https://docs.activeviam.com/products/accelerators/mra/5.1/online-help/calculations/pnl-explain/sensitivity-ladders.html) ladders

#### <span id="page-42-0"></span>**Static Maturities**

Pillars of maturity used to tore sensitivities internally

![](_page_42_Picture_469.jpeg)

#### <span id="page-42-1"></span>**Dynamic Maturities**

Maturities and set used for dynamic bucketing feature

![](_page_42_Picture_470.jpeg)

#### <span id="page-43-0"></span>**Static Moneyness**

Pillars of moneyness used to tore sensitivities internally

![](_page_43_Picture_337.jpeg)

#### <span id="page-43-1"></span>**DynamicMoneyness**

Moneyness and set used for dynamic bucketing feature

![](_page_43_Picture_338.jpeg)